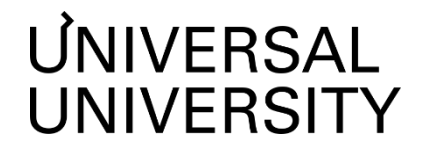

**ДОКУМЕНТ ПОДПИСАН ЭЛЕКТРОННОЙ ПОДПИСЬЮ Черкес-ЗадеЕкатеринаВадимовна Ректор АНОВО«УниверсальныйУниверситет»**

01885d7b0010af3bb64e87ef3cc3ff6224 Сертификат:

УТВЕРЖДАЮ

Ректор

АНО ВО «Универсальный Университет»

Е.В.Черкес-заде  $\therefore$   $\therefore$   $20$  r.

# Факультет бизнеса и маркетинга

## **РАБОЧАЯ ПРОГРАММА ДИСЦИПЛИНЫ**

# Цифровая культура

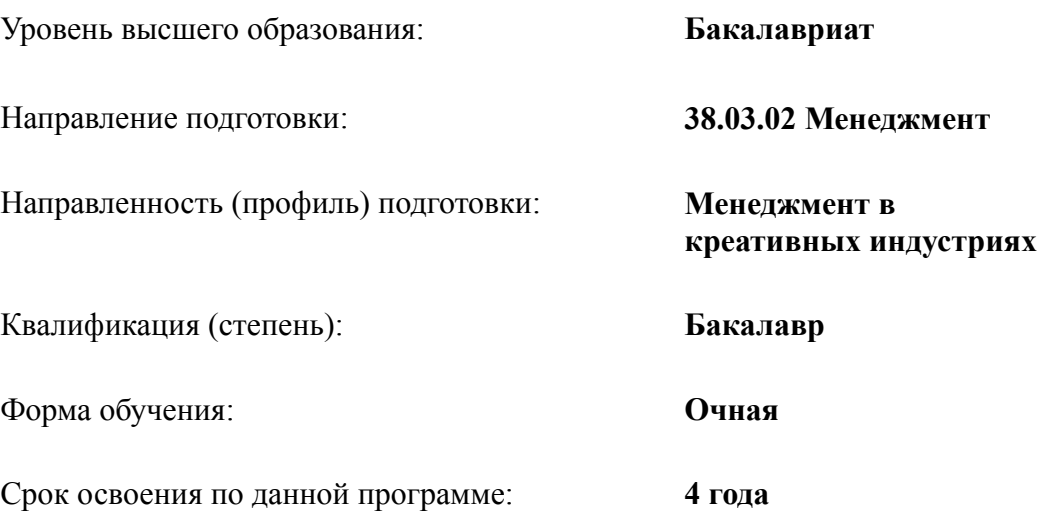

Рабочая программа дисциплины «Цифровая культура», утвержденного приказом Министерства науки и высшего образования Российской Федерации от 12.08.2020 г. №970

Составители рабочей программы:

Дизайнер образовательных программ Департамента академического качества – Ю.Д. Бодренко доцент кафедры, канд. экон. наук В.А. Казачков ФГАОУ ВО МГИМО МИД РФ

СОГЛАСОВАНО:

Декан программ высшего образования \_\_\_\_\_\_\_\_\_\_\_\_\_\_\_\_\_ М.Е.Левин

Руководитель Департамента академического качества \_\_\_\_\_\_\_\_\_\_\_\_\_\_\_\_\_ А.Н.Селиванов

## **1. Цели и задачи дисциплины**

## **1.1. Цель дисциплины**

Цель дисциплины - формирование у студентов практических навыков работы с современными компьютерами, цифровыми и информационными технологиями, создания базовых визуальных и технологических решений для презентационных и аналитических материалов, являющихся частью профессиональных компетенций в сфере менеджмента и маркетинга.

## **1.2. Задачи дисциплины**

Задачи дисциплины:

● ознакомить с кругом концепций цифровой и информационной грамотности;

● развить понимание роли навыков использования информационных технологий в образовательном процессе и дальнейшей профессиональной деятельности;

сформировать способность грамотно пользоваться терминологией области информатики и цифровых технологий,

сформировать знание и понимание основ построения персональных компьютеров, современного состояния уровня и направлений развития вычислительной техники и программных средств;

изучить возможности и технологические ограничения в использовании офисных технологий, программного обеспечения Microsoft Excel, Word, PowerPoint, а также аналогичных им онлайн продуктов Google;

● обучить базовым приемам первичной обработки и визуализации данных, методам и способам разработки текстовых, расчетных и мультимедийных документов;

● сформировать навыки применения ряда типичных прикладных программных средств и информационных технологий при решении академических и профессиональных задач;

● владеть основными методами и приемами защиты информации.

## **2. Место дисциплины в структуре образовательной программы**

Настоящая дисциплина включена в учебный план по направлению 38.03.02 Менеджмент, профиль Менеджмент в креативных индустриях и относится к обязательной части учебного плана.

Дисциплина изучается на 1 курсе в 1семестре.

**3. Перечень планируемых результатов обучения, соотнесенных с планируемыми результатами освоения образовательной программы** ОПК-5.1; ОПК-5.2; ОПК-5.3; ОПК-6.1; ОПК-6.2

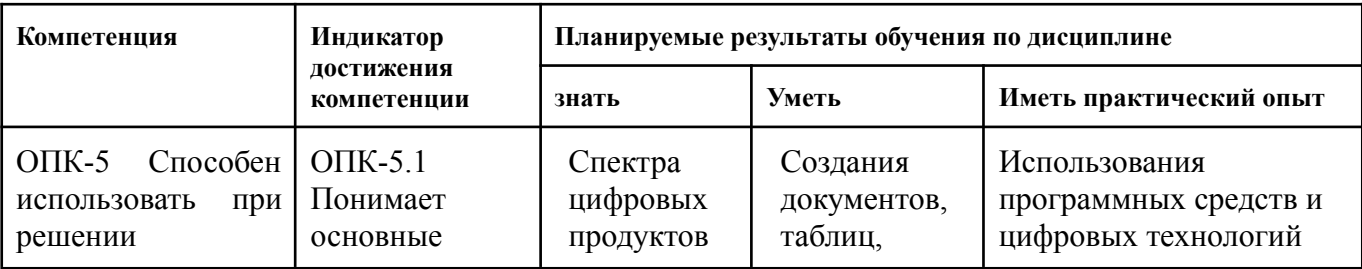

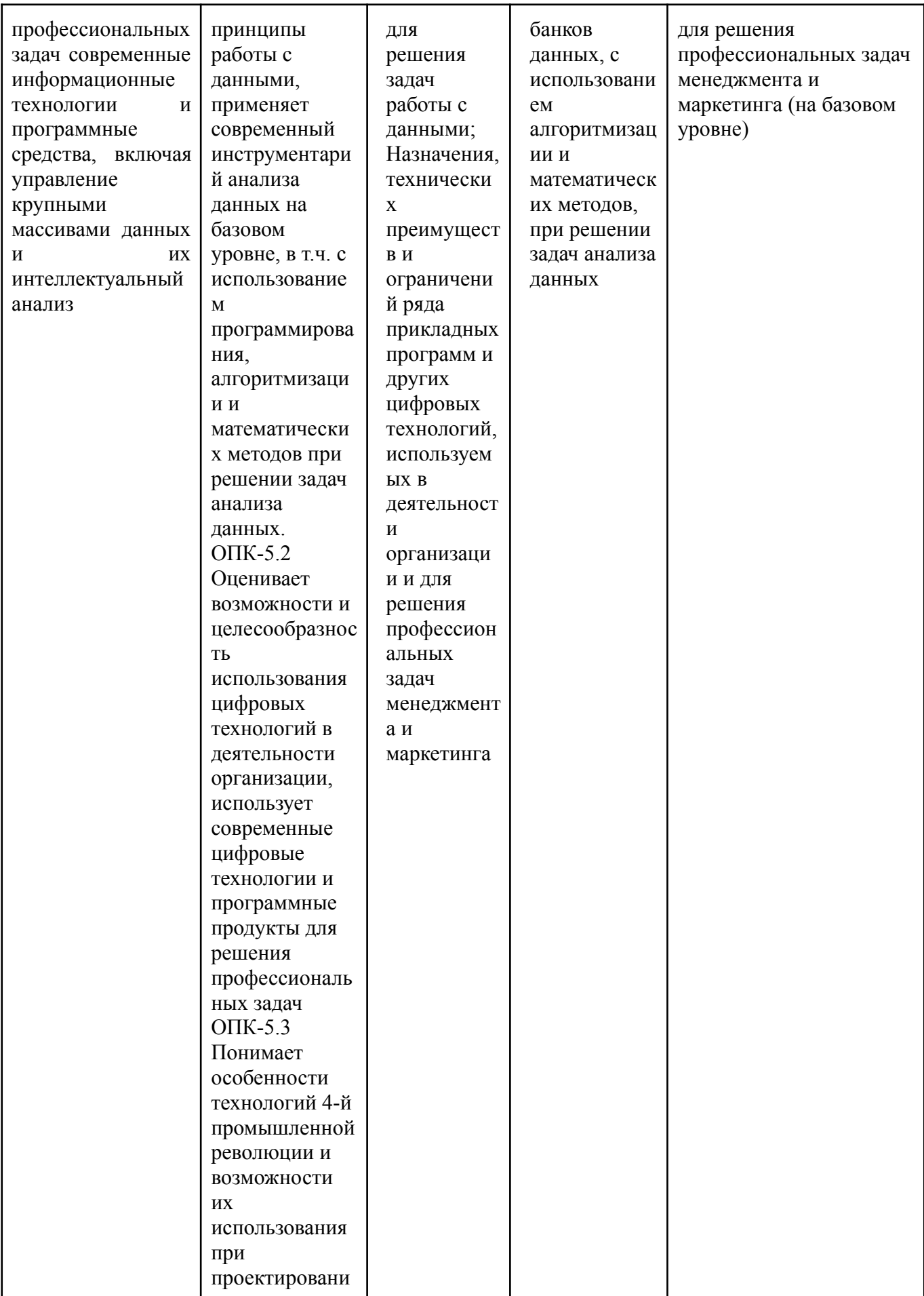

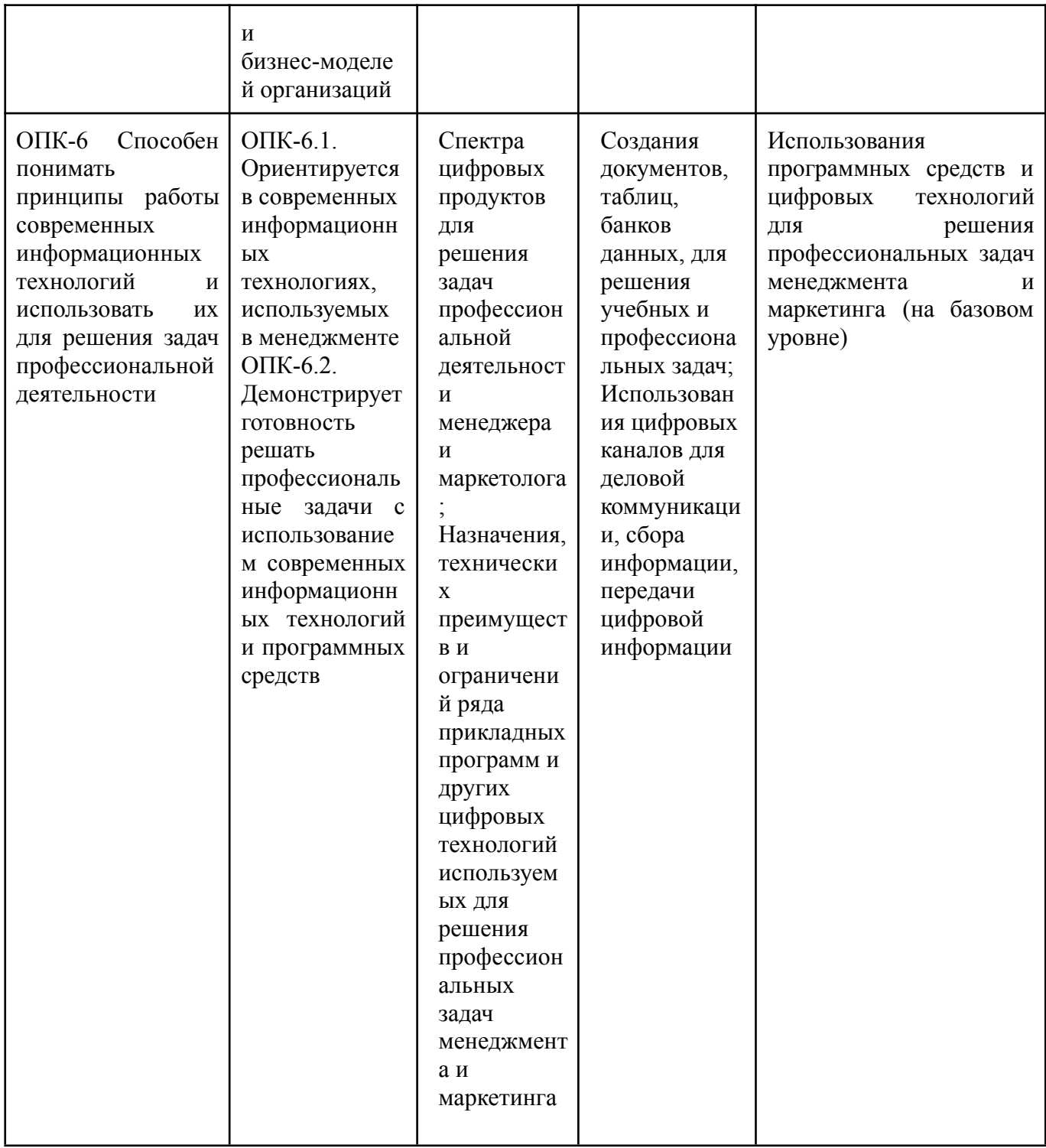

# 4. Объем дисциплины и виды учебной работы

# Общая трудоемкость дисциплины составляет 3 з.е. 1 семестр:

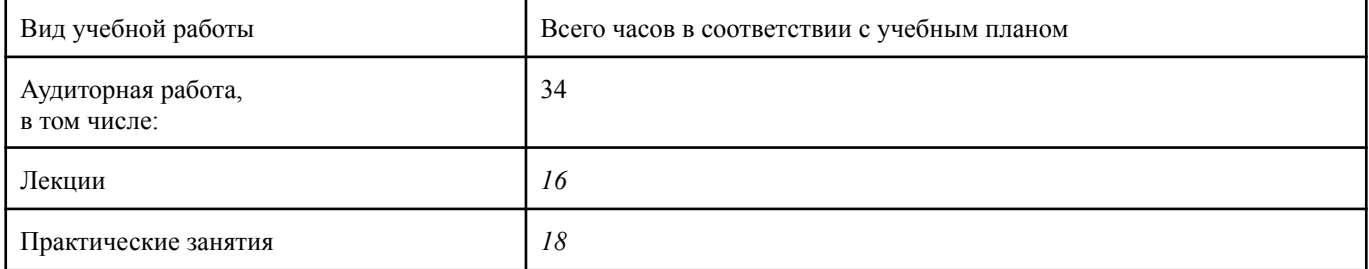

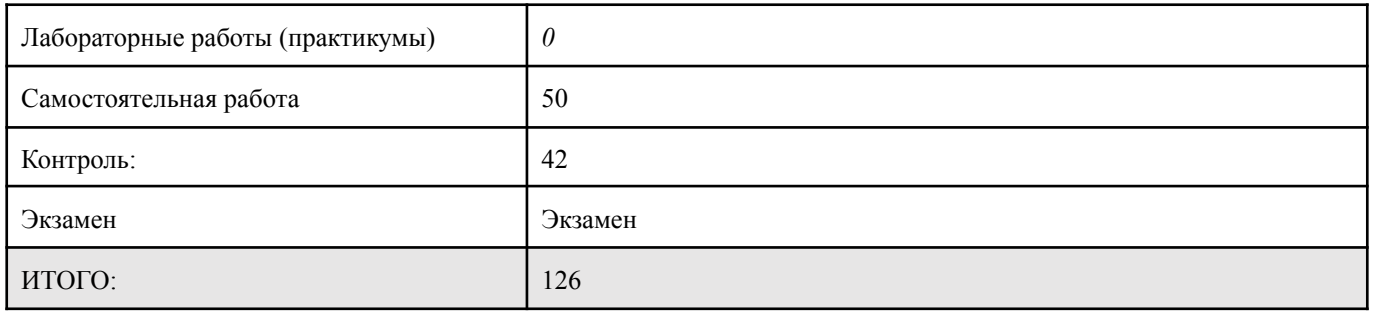

## **5. Содержание дисциплины**

## **5.1. Разделы дисциплины и виды занятий**

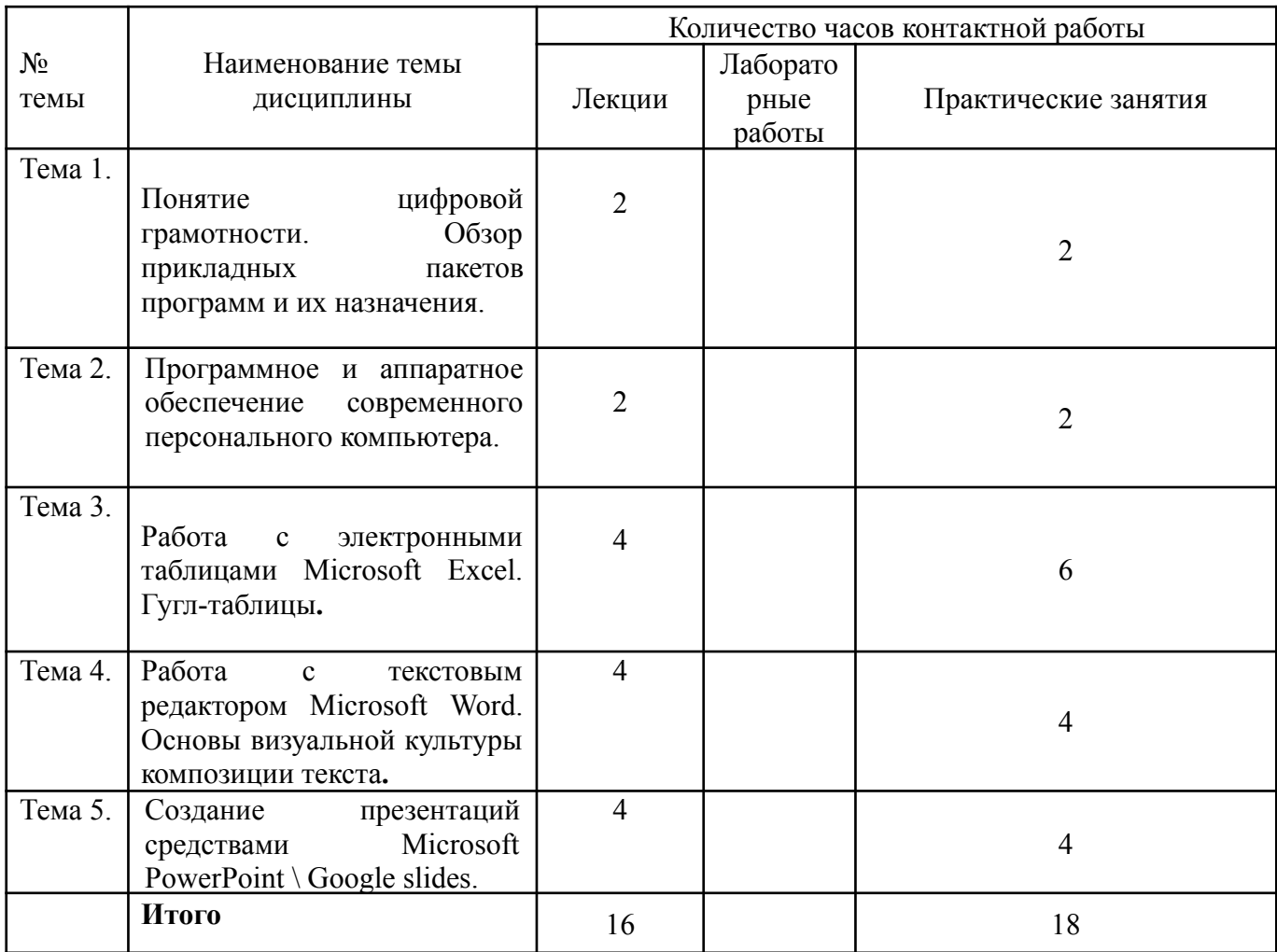

## **5.2. Тематический план изучения дисциплины**

## **Тема 1. Понятие цифровой грамотности. Обзор прикладных пакетов программ и их назначения.**

Понятие и определение цифровой грамотности. Медиа грамотность, компьютерная грамотность, информационно-технологическая грамотность (ИКТ- грамотность, ICT - Information and Communication Technology Literacy). 5 типов грамотности Aviram, A и Eshet-Alkalai, Y. (2006). Цифровые компетенции. Цифровые тексты - гипертексты и

гиперссылки. Основные тезисы концепции 4 промышленной революции. Понятие цифровой грамотности как части профессиональных навыков маркетолога и возможности трудоустройства управленца. повышения  $\overline{M}$ успеха  $\overline{B}$ предпринимательстве. Основы этики. правила повеления цифровых  $\overline{B}$ коммуникациях. Буллинг. Обзор пакетов компьютерных прикладных программ для офисного использования, их назначения, возможностей и ограничений. Бесплатные прикладные программы, бесплатные версии лицензионных ПО для студентов. Лицензионное ПО. Он-лайн сервисы Google. Рекомендации по самостоятельной работе по повышению скорости печати - русский и латинский алфавиты.

## Примерный перечень вопросов для обсуждения:

- 1. Какие правила поведения в социальных сетях вам были известны до проведения данного занятия?
- 2. Какие правила поведения в цифровых видеоканалах вы считаете наиболее существенными?
- 3. Владение какими прикладными программ необходимо маркетологу для успешного трудоустройства?
- 4. Владение какими типами прикладных программ потребуется маркетологу в 2025 *200ν?* 2030 *200ν?*
- 5. Являются ли навыки программирования частью цифровой грамотности?
- 6. В какой степени и для каких нужд навыки программирования требуются маркетологу и управлениу?

#### Тема  $2.$ Программное  $\mathbf{M}$ аппаратное обеспечение современного персонального компьютера. Основы защиты цифровой информации (10 ч)

Основные устройства компьютера, их функции, характеристики и взаимосвязь. Накопители информации. Устройства ввода информации. Видео и аудиосистемы. устройства. Понятие компьютерной системы. Периферийные Программное обеспечение компьютера - понятие и виды. Системное и прикладное программное обеспечение. Windows Операционная система: назначение и основные функции. Интерфейс. Сервисы. Архиваторы. Альтернативные оболочки. Основы защиты конфиденциальности информации: причины и средства. Компьютерные вирусы и антивирусное программное обеспечение. Практические аспекты выбора ПК для домашнего использования. Практические аспекты по самостоятельной установке нового базового ПО и утилит, систематизации хранения фа йлов, работы с архиваторами.

#### Практическое задание для выполнения в классе:

1. Разархивируйте присланный вам преподавателем по электронной почте документ.

2. Создайте новый документ в формате JPEG, включите в него изображения-иллюстрации (фото), взятые из Интернета, заархивируйте его и вышлите в формате zip на адрес координатора вашего курса.

## *Примерный перечень вопросов для обсуждения:*

- *1. Какие технические параметры ПК являются для вас наиболее значимыми? Какой ПК вам понадобится для начала вашей профессиональной карьеры, какими параметрами он должен обладать и с какой целью?*
- *2. Как правила хранения и передачи информации для обеспечения целостности и конфиденциальности могут или должны быть использованы при работе с личным компьютером?*
- *3. Опишите действия, которые необходимо предпринять, если ваша компьютерная антивирусная программа сообщает вам об обнаружении вируса. Если у вас есть возможность отследить источник вируса, вы сообщите адресату о пришедшем вирусе?*

## **Тема 3. Работа с электронными таблицами Microsoft Excel. Гугл-таблицы.**

Интерфейс программы. Файл Excel. Структура электронной таблицы. Адресация ячеек. Ввод, копирование и перемещение данных. Автозаполнение. Работа с ячейками, строками, столбцами и листами рабочей книги (выделение, вставка, удаление, форматирование). Типы данных. Работа с формулами. Относительные и абсолютные ссылки. Использование функций в расчетах (математических, статистических, дата и время, логических, текстовых). Графическое представление числовой информации. Диаграммы - создание редактирование и форматирование. Работа с данными: сортировка, фильтрация, подведение итогов, построение сводных таблиц и диаграмм.

Визуальная культура представления инфографики. Подбор вида диаграммы в соответствии с задачами презентации или исследования. Особенности восприятия цвета, зависимость от культурного бэкграунда аудитории, физиологии человека, выбора носителя и формата изображения. Особенности работы с Гугл-таблицами, гипер-ссылки в Гугл-таблицах.

## *Примерный перечень заданий для работы и обсуждения в классе:*

*1. Подберите данные по предложенной теме, соберите их в таблицу Эксель, создайте диаграмму и график. Презентуйте данные своим однокурсникам, подкрепляя свои выводы визуальными данными. Обоснуйте выбор типа диаграммы и графика.*

*Примерные темы для мини-исследования в классе и презентации данных в динамике за 5 лет:*

*\*Страны - крупнейшие производители кофе-бобов (топ 5),*

*\*Крупнейшие страны-потребители кофе (топ 5),*

*\*Страны мира по количеству населения (топ 5),*

*\*Крупнейший страны по добыче нефти (топ 5).*

*Домашнее задание: выберите одну из неиспользованных тем и выполните аналогичное задание. Таблица должна включать в итоговой строке формулы подсчета суммарных цифр, а также колонку для процентных соотношений.*

*2. Составьте Гугл-таблицу, 4 страницы, в которой бы итоговые результаты собирались бы на странице 3, в то время как пул-даун меню формировалось бы со страницы 4, например Медиапланирование рекламной кампании*

*Место для размещения рекламы забронировано на 5 телеканалах в течение 10 недель. Дни демонстрации на всех каналах не должны совпадать. Требуется обеспечить: каждый канал должен включить ваш ролик по*

*1 страница - общий план календарный план кампании, краткое изложение*

*2 страница - ежедневный план проведения кампании, включая обозначение для какого канала*

*3 страница - итоговые результаты планирования, время по отдельности на каждом канале + суммарные показатели*

*4 страница - названия телеканалов, включенные в пул-даун меню страницы №*

- *3. Какой вид диаграммы подходит больше для демонстрации данных доли различных видов продукции в общем объеме продажи? Почему?*
- *4. Какой вид диаграммы или графика больше подходит для демонстрации динамики цена акции ОАО Объединенные Кондитеры за последние 7 лет?*
- *5. Какой вид диаграммы или графика больше подходит для демонстрации данных для сравнительного анализа показателей общих продаж, цены, маржинальности и т.п. 5 продуктов супермаркета в секции замороженных продуктов? Почему?*

## **Тема 4. Работа с текстовым редактором Microsoft Word. Основы визуальной культуры композиции текста.**

Интерфейс пользователя (строка заголовка, панели инструментов, текстовое поле, линейки и полосы прокрутки, строка состояния). Настройка окна приложения и режимы работы с электронным документом. Сохранение и загрузка документов, настройка параметров. Редактирование текста документов (выделение, копирование, перемещение, удаление). Форматирование текста (шрифт, параметры абзаца, границы и заливка, буквица). Работа с табуляцией. Оформление абзацев текста в

виде списков (маркированных, нумерованных, многоуровневых). Многоколончатый текст. Работа со стилями. Вставка символов. Работа с таблицами. Создание, редактирование и форматирование таблиц. Преобразование текста в таблицу. Вычисления в таблицах. Использование графики. Вставка рисунков: из коллекции MS Office, автофигур, объектов WordArt, организационных диаграмм. Форматирование рисунков, обтекание их текстом, повороты и отображение рисунков, их группировка. Оформление документов. Сноски и примечания. Вставка названий к рисункам, таблицам и формулам. Работа с колонтитулами страниц. Создание перекрестных ссылок, электронного оглавления, списков иллюстраций и предметного указателя.

Основы визуальной культуры композиции текста. Типы стандартных шрифтов данного редактора и их сочетания. Выбор шрифта в соответствии с назначением текста или сообщения.

Особенности работы с текстовыми документами в Гугл. Гиперссылки. Функция автоматического перевода. Практические аспекты перевода в Гугл.

## *Примерный перечень заданий для работы и обсуждения в классе:*

*1. Скопируйте текст, высланный преподавателем, в ваш документ Ворд-Гугль. Сверстайте данный отчет как заголовок + две колонки текста. Одна из колонок должна содержать присланный оригинальный текст на английском, вторая - автоматический перевод на русский язык. Внесите правки в русский перевод для исправления фактических ошибок или улучшения стилистики текста. Выберите шрифт, наиболее соответствующий задачам текста. Чем основан ваш выбор? Обсудите с однокурсниками и преподавателем.*

*Задание для самостоятельной работы дома: создайте два документа в формате Гугл-Ворд. Второй документ должен содержать поля, которые заполняются автоматически при изменении текста в первом.*

- *2. Какой шрифт \ тип шрифта подходит для использования в рекламе (сити-формат) для новой школы искусств для подростков? Почему?*
- *3. Какой шрифт \ тип шрифта подходит для использования в рекламе (сити-формат) нового премиального продукта (шоколадные конфеты) производителя, чей бренд Красный Октябрь подчеркивает давность своих традиций?*
- *4. Какой шрифт \ тип шрифта подходит для использования в рекламе (сити-формат) нового банковского продукта Альфа-Банка, адресованного пенсионерам?*
- *5. Какой шрифт \ тип шрифта подходит для использования в рекламе (сити-формат) спектакля Малого театра (Островский, Гроза)? Спектакля Большого театра (Лебединое озеро)?*
- *6. Какой шрифт \ тип шрифта подходит для использования в рекламе (сити-формат) спектакля "Слуга двух господ" Гольдони - в Школе Современной пьесы?*

## **Тема 5. Создание презентаций средствами Microsoft PowerPoint \ Google slides/Figma.**

Интерфейс программы PowerPoint. Режимы отображения документа PowerPoint: обычный, режим сортировщика слайдов, режим показа слайдов, режим страниц заметок. Разметка (макет слайда) и оформление (цветовая схема, анимация) слайда. Форматирование текста. Вставка и редактирование объектов (графика, звук и др.). Настройка параметров демонстрации презентации: переход между слайдами, настройка анимации для объектов на слайде. Управление показом. Использование готовых шаблонов презентаций (в том числе и создание с применением мастера автосодержания или шаблонов оформления).

Основы визуальной культуры создания презентаций и композиции слайда. Стандартные визуальные решения дизайна слайдов. Особенности работы со слайдами в Гугл. Основы работы с Фигма.

## *Примерный перечень заданий для работы и обсуждения в классе:*

*1. В чем преимущества работы с программой Фигма при создании презентаций?*

*2. В чем основные отличия слайдов в PowerPoint от слайдов Google?*

*3. Какой из стандартных дизайнов (формат) PowerPoint больше подходит для выбранной вами презентации (темы см ниже)?*

- *4. Какой цвет нужно подобрать для такого шаблона дизайна?*
- *5. Какой шрифт должен быть выбран? Почему?*

*\*Презентация годового отчета компании Газпром - для собрания акционеров*

*\*Презентация идеи нового фильма (ужасов) - для частных инвесторов*

*\*Презентация нескольких идей для новых продуктов - шоколадных изделий от лица отдела маркетинга Директору концерна*

*6. Задание для самостоятельной работы вне класса:*

*С помощью приложения Microsoft PowerPoint создайте новый документ. Презентация – по темам, предложенным на занятии, должна содержать минимум 6 слайдов. Выполнены - настройка анимации и автоматическая смена слайдов. Презентация также должна содержать:*

*Слайд 1. Титульный лист. Содержит название фирмы и ее логотип.*

*Слайд 2. Содержит список.*

*Слайд 3. Заголовок, с таблицей или графиком, анимация.*

*Слайд 4. . Заголовок и иллюстрация.*

## *Слайд 5. Содержит диаграмму.*

*Слайд 6. Выводы\ Заключение.*

#### **5.3. Текущий контроль успеваемости по разделам дисциплины**

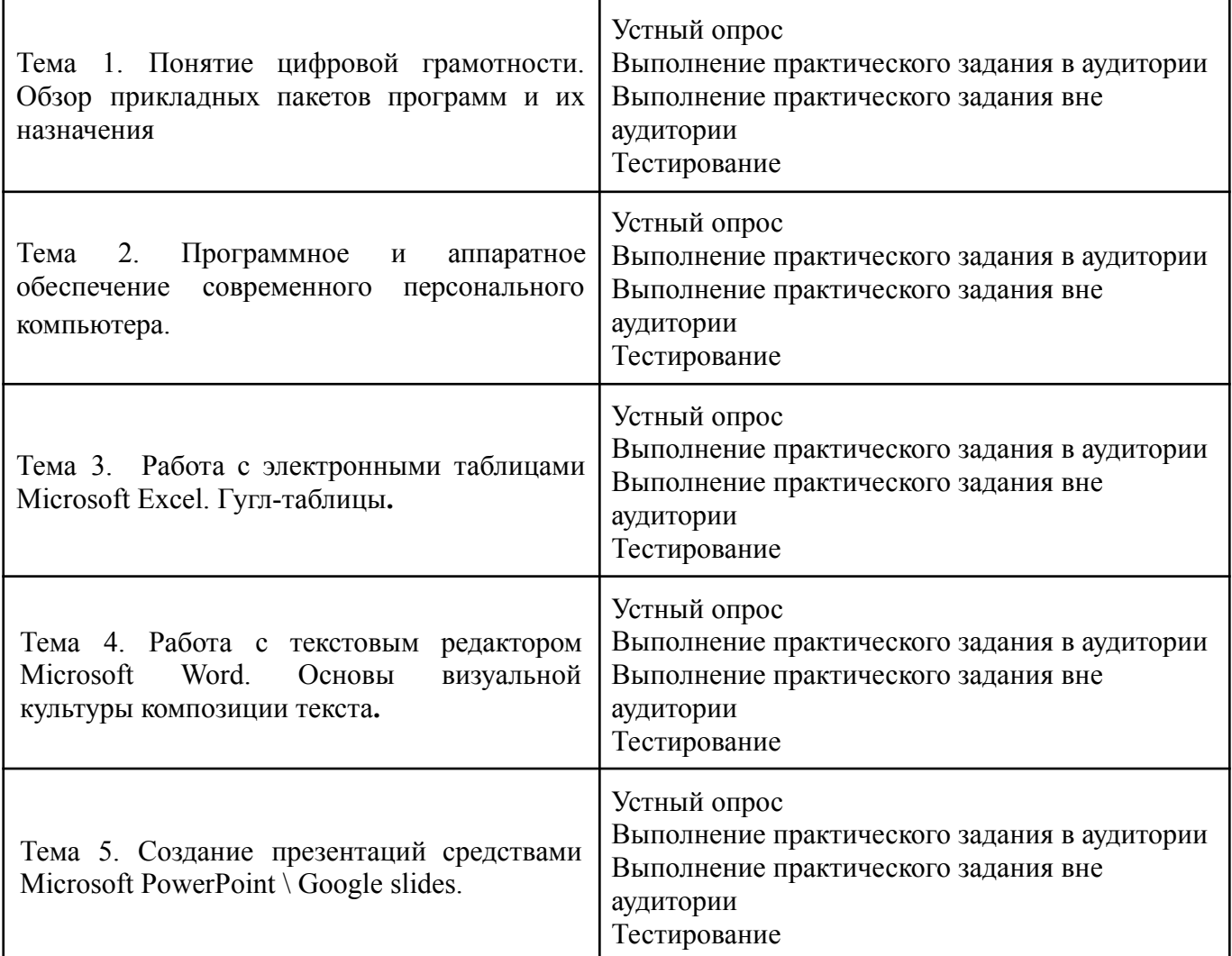

## **5.4. Самостоятельное изучение разделов дисциплины (изучение теоретического курса)**

- История развития цифровой культуры.
- Основные принципы и понятия цифровой культуры.
- Влияние цифровой культуры на современное общество.
- Цифровые технологии как инструмент создания и распространения культуры.
- Цифровизация культурного наследия: проблемы и перспективы.
- Цифровые музеи и библиотеки как новые формы культурной памяти.
- Влияние социальных медиа на формирование общественного мнения и культурных ценностей.
- Этические аспекты цифровой культуры.
- Искусственный интеллект и машинное обучение в искусстве и культуре.
- Роль блокчейна в развитии цифровой культуры.
- Виртуальная и дополненная реальность как новый формат восприятия культуры.
- Цифровое искусство: особенности и перспективы развития.
- Образование в условиях цифровой культуры: новые возможности и вызовы.
- Проблемы адаптации людей старшего поколения к цифровой культуре.
- Цифровая культура и сохранение культурного разнообразия.

## **6. Учебно-методическое и информационное обеспечение дисциплины 6.1. Основная литература**

1. Колокольникова, А. И. Информатика: учебное пособие: / А. И. Колокольникова. – 2-е изд., испр. и доп. – Москва; Берлин: Директ-Медиа, 2020. – 290 с.: ил., табл. – Режим доступа: по подписке. –

URL: <https://biblioclub.ru/index.php?page=book&id=596690> – Текст : электронный.

2. Информатика для экономистов. Практикум: учебное пособие для вузов / В. И. Завгородний [и др.]; под редакцией В. И. Завгороднего. — 3-е изд., перераб. и доп. — Москва: Издательство Юрайт, 2023. — 298 с. — (Высшее образование). — Текст: электронный // Образовательная платформа Юрайт [сайт]. — URL: <https://urait.ru/bcode/510713>

3. Сулейманов, М. Д. Цифровая грамотность=Digital literacy : учебник : [16+] / М. Д. Сулейманов, Н. С. Бардыго. – Москва: Креативная экономика, 2019. – 324 с. : ил. – Режим доступа: по подписке. – URL: <https://biblioclub.ru/index.php?page=book&id=599644> – Библиогр.: с. 300 - 304. –. – Текст: электронный.

## **6.2. Дополнительная литература**

1.Гладкий, А. А. Самоучитель «слепой» печати. Учимся быстро набирать тексты на компьютере :/ А. А. Гладкий. – Изд. 3-е, стер. – Москва; Берлин: Директ-Медиа, 2019. – 116 с.: ил. – Режим доступа: по подписке. – URL: <https://biblioclub.ru/index.php?page=book&id=498013> – ISBN 978-5-4475-9856-3. – DOI 10.23681/498013. – Текст : электронный.

2. Зараменских, Е. П. Основы бизнес-информатики: учебник и практикум для вузов / Е. П. Зараменских. — 2-е изд. — Москва: Издательство Юрайт, 2023. — 470 с. — (Высшее образование). — ISBN 978-5-534-15039-1. — Текст: электронный // Образовательная платформа Юрайт [сайт]. — URL: <https://urait.ru/bcode/511961>

3. Колокольникова, А. И. Информатика: расчетно-графические работы: учебное пособие :/ А. И. Колокольникова. – Москва; Берлин: Директ-Медиа, 2021. – 345 с.: ил., табл. – Режим доступа: по подписке. – URL: <https://biblioclub.ru/index.php?page=book&id=611664> – Библиогр. в кн. – ISBN 978-5-4499-1990-8. – DOI 10.23681/611664. – Текст: электронный.

4. Жукова, Т. П. Основы компьютерных технологий: учебное пособие: / Т. П. Жукова; Южный федеральный университет. – Ростов-на-Дону; Таганрог: Южный федеральный университет, 2021. – 147 с.: ил., табл., схем. – Режим доступа: по подписке. – URL: <https://biblioclub.ru/index.php?page=book&id=691101>;

5. Информатика: учебное пособие: / Е. Н. Гусева, И. Ю. Ефимова, Р. И. Коробков [и др.]. – 5-е изд., стер. – Москва: ФЛИНТА, 2021. – 260 с.: ил. – Режим доступа: по подписке. – URL: [https://biblioclub.ru/index.php?page=book&id=83542.](https://biblioclub.ru/index.php?page=book&id=83542)

6. Внуков, А. А. Защита информации: учебное пособие для вузов / А. А. Внуков. — 3-е изд., перераб. и доп. — Москва: Издательство Юрайт, 2023. — 161 с. — (Высшее образование). — ISBN 978-5-534-07248-8. — Текст: электронный // Образовательная платформа Юрайт [сайт]. — URL: <https://urait.ru/bcode/512268>

## **6.3. Перечень ресурсов информационно-коммуникационной сети «Интернет»**

1. <https://scholar.google.ru/> - Google Академия (бесплатная поисковая система по полным текстам научных публикаций всех форматов и дисциплин)

2[.https://elibrary.ru/](https://elibrary.ru/) - eLIBRARY.RU (научная электронная библиотека - журналы и статьи)

3[.https://cyberleninka.ru/](https://cyberleninka.ru/) - КиберЛенинка (российская научная электронная библиотека, построенная на концепции открытой науки)

4[.https://www.rsl.ru/](https://www.rsl.ru/) - Российская государственная библиотека

5[.http://www.e-xecutive.ru/](http://www.e-xecutive.ru/) - Профессиональное бизнес сообщество топ-менеджеров и руководителей среднего звена

- 6. <https://rjm.spbu.ru/> «Российский журнал менеджмента»
- 7[.http://www.expert.ru/](http://www.expert.ru/) Журнал «Эксперт»
- 8[.http://www.hbr-r.ru/](http://www.hbr-r.ru/) Harvard Business Review
- 9.http://biblioclub.ru/ ЭБС «Университетская библиотека онлайн»
- 10[.http://znanium.com/](http://znanium.com/) ЭБС «ZNANIUM.COM»
- 11.https://urait.ru/ ЭБС «Юрайт»
- $12.$ https://rosstat.gov.ru/ Федеральная служба государственной статистики РФ

#### **7. Материально-техническое обеспечение дисциплины 7.1. Материально-техническое обеспечение дисциплины включает в себя:**

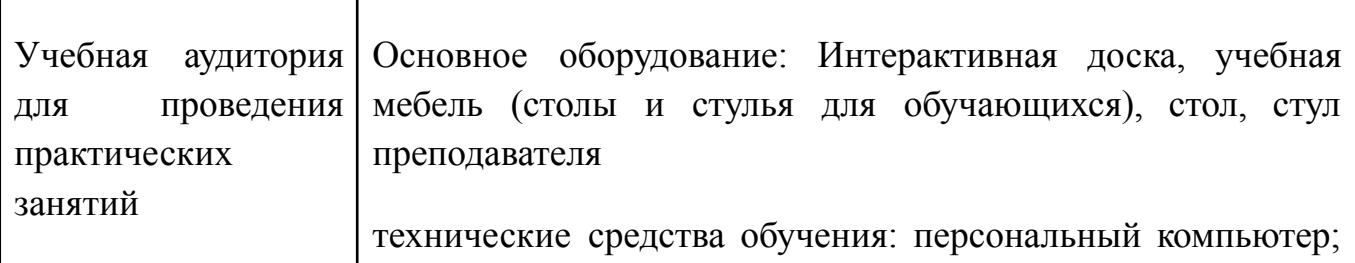

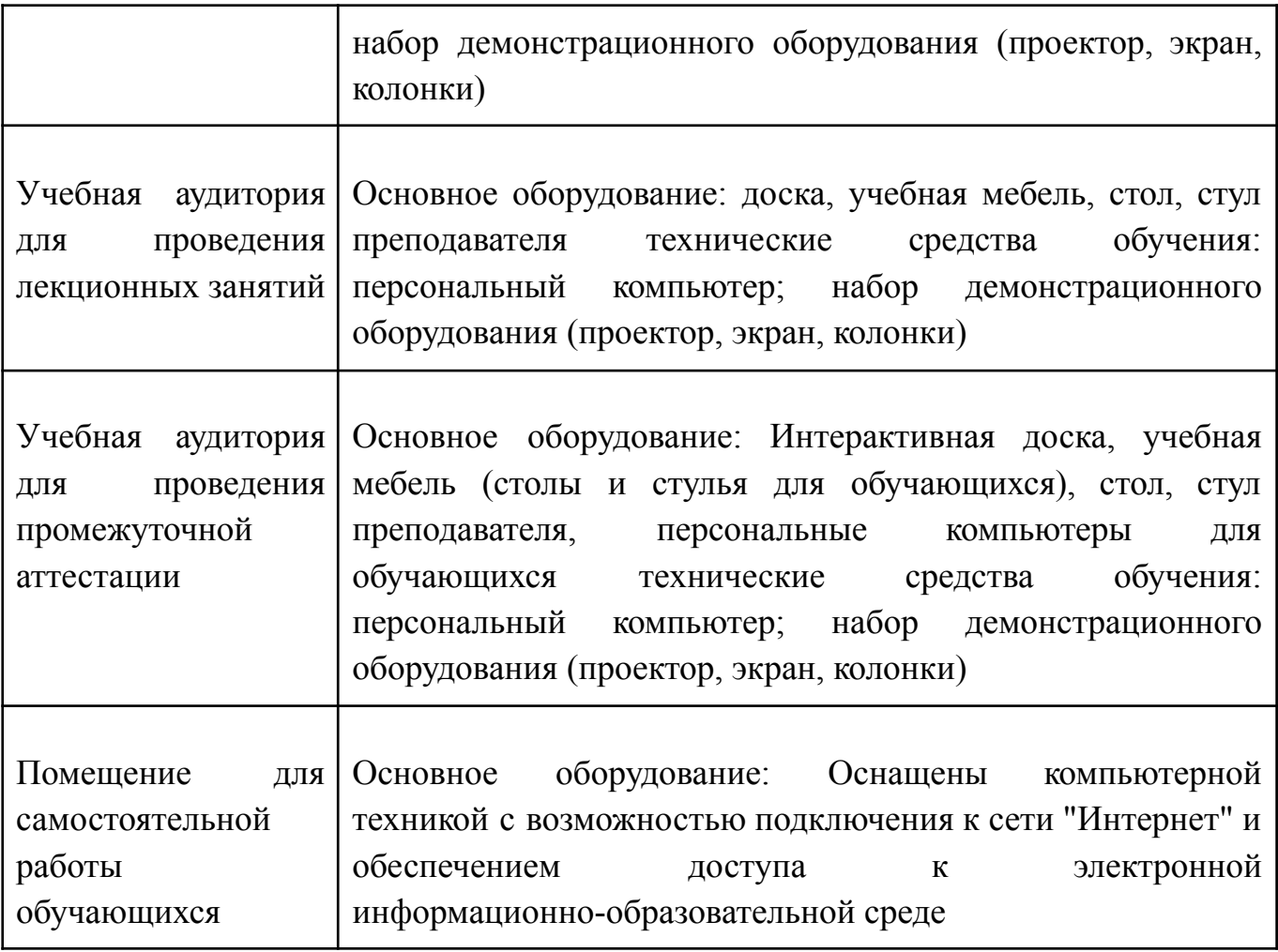

**7.2. Перечень информационных технологий, используемых при осуществлении образовательного процесса по дисциплине, в том числе комплект лицензионного программного обеспечения, электронно-библиотечные системы, современные профессиональные базы данных и информационные справочные системы**

Обучающиеся обеспечены доступом к электронной информационно-образовательной среде Университета из любой точки, в которой имеется доступ к сети «Интернет», как на территории организации, так и вне ее.

## *лицензионное программное обеспечение:*

- Microsoft Windows 7 pro;
- Операционная система Microsoft Windows 10 pro;
- Операционная система Microsoft Windows Server 2012 R2:
- Программное обеспечение Microsoft Office Professional 13;
- Программное обеспечение Microsoft Office Professional;

● Комплексная Система Антивирусной Защиты Kaspersky Total Security для бизнеса Russian Edition

## *электронно-библиотечная система:*

*●* Электронная библиотечная система (ЭБС) «Университетская библиотека ONLINE» <http://biblioclub.ru/>

#### *современные профессиональные баз данных:*

Официальный интернет-портал базы данных правовой информации <http://pravo.gov.ru.>

#### *информационные справочные системы:*

Портал Федеральных государственных образовательных стандартов высшего образования <http://fgosvo.ru.>

Компьютерная справочная правовая система «КонсультантПлюс» [\(http://www.consultant.ru/](http://www.consultant.ru/))

## **8. МЕТОДИЧЕСКИЕ РЕКОМЕНДАЦИИ ПО ОРГАНИЗАЦИИ ИЗУЧЕНИЯ ДИСЦИПЛИНЫ**

## **8.1. Формы и методы преподавания дисциплины**

Например:

Используемые формы и методы обучения: лекции и практические занятия, самостоятельная работа студентов, деловые игры, кейсы.

В процессе преподавания дисциплины преподаватель использует как классические формы и методы обучения (прежде всего лекции и практические занятия), так и активные методы обучения (деловые игры, различные виды кейсов и др.) - применение любой формы (метода) обучения предполагает также использование новейших IT-обучающих технологий, включая электронную информационную образовательную среду (виртуальный класс преподавателя по данной дисциплине).

При проведении лекционных занятий преподаватель использует аудиовизуальные, компьютерные и мультимедийные средства обучения, а также демонстрационные и наглядно-иллюстрационные (в том числе раздаточные) материалы.

Практические занятия по данной дисциплине проводятся с использованием компьютерного и мультимедийного оборудования, при необходимости - с привлечением полезных Интернет-ресурсов и пакетов прикладных программ.

#### **8.2. Методические рекомендации преподавателю**

Перед началом изучения дисциплины преподаватель должен ознакомить студентов с видами учебной и самостоятельной работы, перечнем литературы и интернет-ресурсов, формами текущей и промежуточной аттестации, с критериями оценки качества знаний для итоговой оценки по дисциплине.

При проведении лекций, преподаватель:

1) формулирует тему и цель занятия;

2) излагает основные теоретические положения;

3) с помощью мультимедийного оборудования и/или под запись дает определения основных понятий, расчетных формул;

4) проводит примеры из отечественного и зарубежного опыта, дает текущие статистические данные для наглядного и образного представления изучаемого материала;

5) в конце занятия дает вопросы для самостоятельного изучения.

При проведении практических занятий, преподаватель:

1) формулирует тему и цель занятия;

2) предлагает студентам ответить на вопросы, вынесенные на практическое занятие;

3) организует дискуссию по наиболее сложным вопросам;

4) предлагает студентам провести обобщение изученного материала.

В случае проведения аудиторных занятий (как лекций, так и практических занятий) с использованием активных методов обучения (деловых игр, кейсов, мозговых атак, игрового проектирования и др.) преподаватель:

1) предлагает студентам разделиться на группы;

2) предлагает обсудить сформулированные им проблемы согласно теме лекции (практического занятия), раскрывая актуальность проблемы и ее суть, причины, ее вызывающие, последствия и пути решения;

3) организует межгрупповую дискуссию;

4) проводит обобщение с оценкой результатов работы студентов в группах и полученных основных выводов и рекомендаций по решению поставленных проблем.

Перед выполнением внеаудиторной самостоятельной работы преподаватель проводит инструктаж (консультацию) с определением цели задания, его содержания, сроков выполнения, основных требований к результатам работы, критериев оценки, форм контроля и перечня источников и литературы.

Для оценки полученных знаний и освоения учебного материала по каждому разделу и в целом по дисциплине преподаватель использует формы текущего, промежуточного и итогового контроля знаний обучающихся.

**8.3. Методические рекомендации студентам по организации самостоятельной работы.**

## **ОБЩИЕ РЕКОМЕНДАЦИИ**

Успешное освоение курса предполагает активное, творческое участие студента на всех этапах ее освоения путем планомерной, повседневной работы.

При подготовке к аудиторным занятиям, непосредственно в ходе проведения лекций и практических занятий, а также в ходе самостоятельной работы студенты должны пользоваться учебной литературой (согласно утвержденному перечню основной и дополнительной литературы по данному курсу), учебно-методическими материалами (включая данную рабочую программу), которые размещены в электронной информационно-образовательной среде.

## **ИЗУЧЕНИЕ ТЕОРЕТИЧЕСКОГО КУРСА**

## **Правила конспектирования**

Конспект является письменным текстом, в котором кратко и последовательно изложено содержание основного источника информации. Конспектировать – значит приводить к некоему порядку сведения, почерпнутые из оригинала. В основе процесса лежит систематизация прочитанного или услышанного. Записи могут делаться как в виде точных выдержек, цитат, так и в форме свободной подачи смысла. Манера написания конспекта, как правило, близка к стилю первоисточника. Если конспект составлен правильно, он должен отражать логику и смысловую связь записываемой информации.

В хорошо сделанных записях можно с легкостью обнаружить специализированную терминологию, понятно растолкованную и четко выделенную для запоминания значений различных слов. Используя законспектированные сведения, легче создавать значимые творческие или научные работы, различные рефераты и статьи.

Виды конспектов:

Нужно уметь различать конспекты и правильно использовать ту категорию, которая лучше всего подходит для выполняемой работы.

ПЛАНОВЫЙ. Такой вид изложения на бумаге создается на основе заранее составленного плана материала, состоит из определенного количества пунктов (с заголовками) и подпунктов. В процессе конспектирования каждый заголовок раскрывается – дополняется коротким текстом, в конечном итоге получается стройный план-конспект. Именно такой вариант больше всего подходит для срочной подготовки к публичному выступлению или семинару. Естественно, чем последовательнее будет план (его пункты должны максимально раскрывать содержание), тем связаннее и полноценнее будет ваш доклад. Специалисты рекомендуют наполнять плановый конспект пометками, в которых будут указаны все используемые вами источники, т. к. со временем трудно восстановить их по памяти.

СХЕМАТИЧЕСКИЙ ПЛАНОВЫЙ. Эта разновидность конспекта выглядит так: все пункты плана представлены в виде вопросительных предложений, на которые нужно дать ответ. Изучая материал, вы вносите короткие пометки (2–3 предложения) под каждый пункт вопроса. Такой конспект отражает структуру и внутреннюю взаимосвязь всех сведений и способствует хорошему усвоению информации.

ТЕКСТУАЛЬНЫЙ. Подобная форма изложения насыщеннее других и составляется из отрывков и цитат самого источника. К текстуальному конспекту можно легко присоединить план, либо наполнить его различными тезисами и терминами. Он лучше всего подходит тем, кто изучает науку или литературу, где цитаты авторов всегда важны. Однако такой конспект составить непросто. Нужно уметь правильно отделять наиболее значимые цитаты таким образом, чтобы в итоге они дали представление о материале в целом.

ТЕМАТИЧЕСКИЙ. Такой способ записи информации существенно отличается от других. Суть его – в освещении какого-нибудь определенного вопроса; при этом используется не один источник, а несколько. Содержание каждого материала не отражается, ведь цель не в этом. Тематический конспект помогает лучше других анализировать заданную тему, раскрывать поставленные вопросы и изучать их с разных сторон. Однако будьте готовы к тому, что придется переработать немало литературы для полноты и целостности картины, только в этом случае изложение будет обладать всеми достоинствами.

СВОБОДНЫЙ. Этот вид конспекта предназначен для тех, кто умеет использовать сразу несколько способов работы с материалом. В нем может содержаться что угодно – выписки, цитаты, план и множество тезисов. Вам потребуется умение быстро и лаконично излагать собственную мысль, работать с планом, авторскими цитатами. Считается, что подобное фиксирование сведений является наиболее целостным и полновесным.

Правила конспектирования

Внимательно прочитайте текст. Попутно отмечайте непонятные места,  $1_{-}$ новые слова, имена, даты.

Наведите справки о лицах, событиях, упомянутых в тексте. При записи  $\mathfrak{D}$ не забудьте вынести справочные данные на поля.

При первом чтении текста составьте простой план. При повторном чтении постарайтесь кратко сформулировать основные положения текста, отметив аргументацию автора.

Заключительный этап конспектирования состоит из перечитывания  $\overline{4}$ . ранее отмеченных мест и их краткой последовательной записи.

5. При конспектировании надо стараться выразить авторскую мысль своими словами.

Стремитесь к тому, чтобы один абзац авторского текста был передан при 6 конспектировании одним, максимум двумя предложениями.

При конспектировании лекций рекомендуется придерживаться следующих основных правил.

1. Не начинайте записывать материал с первых слов преподавателя, сначала выслушайте его мысль до конца и постарайтесь понять ее.

Приступайте к записи в тот момент, когда преподаватель, заканчивая  $\overline{2}$ . изложение одной мысли, начинает ее комментировать.

В конспекте обязательно выделяются отдельные части. Необходимо  $3_{-}$ разграничивать заголовки, подзаголовки, выводы, обособлять одну тему от другой. Выделение можно делать подчеркиванием, другим цветом (только не следует превращать текст в пестрые картинки). Рекомендуется делать отступы для обозначения абзацев и пунктов плана, пробельные строки для отделения одной мысли от другой, нумерацию. Если определения, формулы, правила, законы в тексте можно сделать более заметными, их заключают в рамку. Со временем у вас появится своя система вылелений.

Созлавайте ваши условных  $\overline{4}$ записи с использованием принятых обозначений. Конспектируя, обязательно употребляйте разнообразные знаки (их называют сигнальными). Это могут быть указатели и направляющие стрелки, восклицательные и вопросительные знаки, сочетания PS (послесловие) и NB (обратить внимание). Например, слово «следовательно» вы можете обозначить математической стрелкой =>. Когда вы выработаете свой собственный знаковый набор, создавать конспект, а после и изучать его будет проще и быстрее.

Не забывайте об аббревиатурах (сокращенных словах), знаках равенства 5. и неравенства, больше и меньше.

6. Большую пользу для создания правильного конспекта дают сокращения. Однако будьте осмотрительны. Знатоки считают, что сокращение типа «д-ть» (думать) и подобные им использовать не следует, так как впоследствии большое количество времени уходит на расшифровку, а ведь чтение конспекта не должно прерываться посторонними действиями и размышлениями. Лучше всего разработать собственную систему сокращений и обозначать ими во всех записях одни и те же слова (и не что иное). Например, сокращение «г-ть» будет всегда и везде словом «говорить», а большая буква «Р» - словом «работа».

 $7_{\cdot}$ Бесспорно, организовать хороший конспект помогут иностранные слова. Наиболее применяемые среди них – английские. Например, сокращенное «ок» успешно обозначает слова «отлично», «замечательно», «хорошо».

Нужно избегать сложных и длинных рассуждений. 8.

9  $\Pi$ ри конспектировании лучше пользоваться повествовательными предложениями, избегать самостоятельных вопросов. Вопросы уместны на полях конспекта.

Не старайтесь зафиксировать материал дословно, при этом часто  $10<sub>l</sub>$ теряется главная мысль, к тому же такую запись трудно вести. Отбрасывайте второстепенные слова, без которых главная мысль не теряется.

 $11$ Если в лекции встречаются непонятные вам термины, оставьте место, после занятий уточните их значение у преподавателя.

## САМОПОДГОТОВКА К ТЕКУЩЕМУ КОНТРОЛЮ

Просмотрите конспект сразу после занятий. Пометьте материал конспекта лекций, который вызывает затруднения для понимания. Попытайтесь найти ответы на затруднительные вопросы, используя предлагаемую литературу. Постарайтесь разобраться с непонятным материалом, в частности новыми терминами. Часто незнание терминологии мешает воспринимать материал на теоретических и лабораторно-практических занятиях на должном уровне. Если самостоятельно не удалось разобраться в материале, сформулируйте вопросы и обратитесь на текущей консультации или на ближайшей лекции за помощью к преподавателю.

Каждую неделю рекомендуется отводить время для повторения пройденного материала, проверяя свои знания, умения и навыки по контрольным вопросам.

Ответьте на контрольные вопросы для самопроверки, имеющиеся в учебнике или предложенные в данных методических рекомендациях.

Кратко перескажите содержание изученного материала «своими словами».

Заучите «рабочие определения» основных понятий, законов.

Освоив теоретический материал, приступайте к выполнению заданий, упражнений; решению задач, расчетов самостоятельной работы, составлению графиков, таблиц и т.д.

#### **ВЫПОЛНЕНИЕ** ПИСЬМЕННОГО ДОМАШНЕГО ЗАДАНИЯ (РАСЧЕТНО-ГРАФИЧЕСКОЕ ЗАДАНИЕ, **КОНТРОЛЬНАЯ** РАБОТА, ЗАДАНИЕ, **ЗАПОЛНЕНИЕ** РАБОЧЕЙ ТЕТРАДИ, **ТВОРЧЕСКОЕ** ПРЕЗЕНТАЦИЯ И ПР.)

#### Общие рекомендации

Внимательно прочитайте материал по конспекту, составленному на учебном занятии.

Прочитайте тот же материал по учебнику, учебному пособию.

Постарайтесь разобраться с непонятным материалом, в частности новыми терминами. Часто незнание терминологии мешает воспринимать материал на теоретических и лабораторно-практических занятиях на должном уровне.

Ответьте на контрольные вопросы для самопроверки, имеющиеся в учебнике или предложенные в данных методических рекомендациях.

Кратко перескажите содержание изученного материала «своими словами».

Заучите «рабочие определения» основных понятий, законов.

Освоив теоретический материал, приступайте к выполнению заданий, упражнений; решению задач, расчетов самостоятельной работы, составлению графиков, таблиц, презентаций и т.д.

#### Порядок решения кейсов

При решении кейса студенты должны:

1) представить рассуждение по поводу: необходимости дополнительных данных и источников их получения; прогнозов относительно субъектов и/или причин возникновения ситуации;

2) продемонстрировать умения использовать системный подход, ситуативный подход, широту взглядов на проблему;

3) подготовить программу действий, направленную на реализацию, например, аналитического метода решения проблемы: проанализировать все доступные данные, превратить их в информацию; определить проблему; прояснить и согласовать цели; выдвинуть возможные альтернативы; оценить варианты и выбрать ОДИН ИЗ НИХ.

Независимо от природы, предоставленного кейса, студентам нужно будет:

1. «Проанализировать» его: выявить, что и почему происходит, что может произойти и почему.

2. Объяснить ситуацию.

3. Оценить уже принятые меры.

4. Обсудить возможные будущие действия и сравнить их возможную эффективность.

#### Методика решения кейсов

1. Понимание задачи

Одно из ваших первых обязательных действий — понять, что от вас требуется:

усвоение какой учебной темы предполагает решение кейса;  $\bullet$ 

какого рода требуется результат;

должны ли вы дать оценку тому, что произошло, или рекомендации в отношении того, что должно произойти;

если требуется прогноз, на какой период времени вы должны разработать подробный план действий;

какая форма презентации требуется, каковы требования к ней;

сколько времени вы должны работать с кейсом?  $\bullet$ 

2. Просмотр кейса

После того как вы узнали, каких действий от вас ждут, вы должны «почувствовать» ситуацию кейса:

просмотрите его содержание, старясь понять основную идею и вид предоставленной вам информации;

если возникают вопросы, или рождаются важные мысли, или кажутся подходящими те или иные концепции курса, прочитав текст до конца, выпишите их;

после этого прочтите кейс медленнее, отмечая маркером или записывая пункты, которые кажутся существенными.

3. Составление описания как путь изучения ситуации и определения тем.

При просмотре кейса вам необходимо:

структурировать ситуацию, оценивая одни аспекты как важные, а другие как несущественные;

определить и отобразить все моменты, которые могли иметь отношение к ситуации. Из них вы сможете построить систему взаимосвязанных проблем,которые сделали ситуацию заслуживающей анализа;

рассмотреть факторы, находящиеся вне прямого контекста проблемы, так как они могут быть чрезвычайно важны;

выделить «темы» — связанные группы факторов, которые могут воздействовать на каждый аспект ситуации. Например, одна их часть может иметь дело с воспринимаемым низким качеством, другая — с поведением конкурента;

● опишите ситуацию (сравнивайте свои действия с поведением адвоката, расспрашивающего клиента, или врача, интересующегося у пациента его состоянием), ответив на вопросы:

- Кто считает, что проблема, и почему?

- На каком основании базируется мнение этих людей?

- Что происходит (или не происходит), когда и где?

- Какие связанные с происходящим вещи не являются проблемными и почему?
- Что составляет более широкий контекст существующей ситуации?
- Кто или что может влиять на проблемную ситуацию?
- Есть ли другие заинтересованные лица, и кто они?
- Каковы сдерживающие факторы, ограничивающие «пространстворешения»? 4. Диагностическая стадия

Диагностическая стадия — одна из тех, к которым вы должны приложить максимум усилий, хотя ее успех зависит от эффективности предыдущих стадий:

вспомните изученные вами ранее темы и проведите по ним мозговой штурм для выявления потенциально соответствующих кейсу теоретических знаний;

вертикально структурируйте вопрос, начиная с тех, которые касаются отдельных работников, затем группы или подразделения, организации в целом и, наконец, окружающей среды. Таким образом, вы сможете создать матрицу основных вопросов и связанных с ними проблем и подумать о соответствующих концепциях для каждого «уровня».

изучите обстоятельства возникновения ситуации;

не забывайте возвращаться к информации кейса и более внимательно рассматривать факторы, ставшие важными в ходе диагностики. Вам нужно будет предъявить доказательства в поддержку вашего диагноза.

● отделяйте доказательства от предположений, факты от мнений и ставьте перед собой два вопроса: до какой степени вы уверены в правильности своих представлений и до какой степени их правильность важна для вашего диагноза.

5. Формулировка проблем

На этой стадии очень полезно:

письменно сформулировать восприятие основных проблем. Формулировка проблем окажется базисной точкой для последующих обсуждений;

● при наличии нескольких проблем полезно установить их приоритетность, используя следующие критерии: важность — что произойдет, если эта проблема не будет решена; срочность — как быстро нужно решить эту проблему; иерархическое положение — до какой степени эта проблема является причиной других проблем; разрешимость — можете ли вы сделать что-либо для ее решения.

6. Выбор критериев решения проблемы

Сразу после выяснения структуры проблемы следует подумать о критериях выбора решений. В определенном смысле структура и определит критерии. Например, если выяснилось, что самая серьезная проблема связана с корпоративной культурой, тогда решения должны будут повлиять на ее улучшение. Но если существуют также финансовые проблемы, тогда будут критерии выбора, связанные и с ними.

7. Генерирование альтернатив

Достигнув ясного понимания своих целей, приняв решение о том, к каким областям проблемы вы хотите обратиться, и, имея достаточную уверенность, что проанализировали основные причины возникновения проблемы, вы должны обдумать возможные дальнейшие пути. Важно разработать достаточно широкий круг вариантов, опираясь на известные или изучаемые концепции, чтобы предложить лучшие способы действий, опыт решения других кейсов, креативные методы (мозговой штурм, аналогия и метафора, синектика и др.).

8. Оценка вариантов и выбор наиболее подходящего

На стадии выбора вариантов определите критерии предпочтительности варианта. Критерии выбора варианта должны быть основаны на том, в какой мере способствуют решению проблемы они в целом, а также по признакам выполнимости, быстроты, эффективности, экономичности. Каждый из критериев необходимо проанализировать с позиций всех групп интересов. При оценке вариантов вы должны подумать о том, как они будут воздействовать не только на центральную проблему, но и на всю ситуацию в целом. Определите вероятные последствия использования ваших вариантов.

9. Презентация выводов

Роль студента:

изучить учебную информацию по теме;

провести системно — структурированный анализ содержания темы;  $\bullet$ 

выделить проблему, имеющую интеллектуальное затруднение, согласовать с преподавателем;

дать обстоятельную характеристику условий задачи;  $\bullet$ 

критически осмыслить варианты и попытаться их модифицировать (упростить в плане избыточности):

вариант (подобрать выбрать оптимальный известные и стандартные алгоритмы действия) или варианты разрешения проблемы (если она не стандартная).

## Порядок подготовки презентации

Компьютерную презентацию, сопровождающую выступление докладчика, удобнее всего подготовить в программе MS PowerPoint. Презентация как документ представляет собой последовательность сменяющих друг друга слайдов - то есть электронных страничек, занимающих весь экран монитора (без присутствия панелей программы). Чаще всего демонстрация презентации проецируется на большом экране, реже - раздается собравшимся как печатный материал. Количество слайдов адекватно содержанию и продолжительности выступления (например, для 5-минутного выступления рекомендуется использовать не более 10 слайдов).

На первом слайде обязательно представляется тема выступления и сведения об авторах. Следующие слайды можно подготовить, используя две различные стратегии их подготовки:

1 стратегия: на слайды выносится опорный конспект выступления и ключевые слова с тем, чтобы пользоваться ими как планом для выступления. В этом случае к слайдам предъявляются следующие требования:

- объем текста на слайде – не больше 7 строк;

маркированный/нумерованный список содержит не более 7 элементов;

- отсутствуют знаки пунктуации в конце строк в маркированных и нумерованных списках;

значимая информация выделяется с помощью цвета, кегля, эффектов анимации.

Особо внимательно необходимо проверить текст на отсутствие ошибок и опечаток. Основная ошибка при выборе данной стратегии состоит в том, что выступающие заменяют свою речь чтением текста со слайдов.

2 стратегия: на слайды помещается фактический материал (таблицы, графики, фотографии и пр.), который является уместным и достаточным средством наглядности, помогает в раскрытии стержневой идеи выступления. В этом случае к слайдам предъявляются следующие требования:

выбранные средства визуализации информации (таблицы, схемы, графики и т. д.) соответствуют содержанию;

- использованы иллюстрации хорошего качества (высокого разрешения), с четким изображением (как правило, никто из присутствующих не заинтересован вчитываться в текст на ваших слайдах и всматриваться в мелкие иллюстрации);

максимальное количество графической информации на одном слайде - 2 рисунка (фотографии, схемы и т.д.) с текстовыми комментариями (не более 2 строк к каждому);

- наиболее важная информация должна располагаться в центре экрана.

Основная ошибка при выборе данной стратегии – «соревнование» со своим иллюстративным материалов (аудитории не предоставляется достаточно времени, чтобы воспринять материал на слайдах). Обычный слайд, без эффектов анимации должен демонстрироваться на экране не менее 10 - 15 секунд. За меньшее время присутствующие не успеет осознать содержание слайда. Если какая-то картинка появилась на 5 секунд, а потом тут же сменилась другой, то аудитория будет считать, что докладчик ее подгоняет. Обратного (позитивного) эффекта можно достигнуть, если докладчик пролистывает множество слайдов со сложными таблицами и диаграммами, говоря при этом «Вот тут приведен разного рода вспомогательный материал, но я его хочу пропустить, чтобы не перегружать выступление подробностями». Правда, такой прием делать в начале и в конце презентации – рискованно, оптимальный вариант – в середине выступления.

Если на слайде приводится сложная диаграмма, ее необходимо предварить вводными словами (например, «На этой диаграмме приводится то-то и то-то, зеленым отмечены показатели А, синим – показатели Б»), с тем, чтобы дать время аудитории на ее рассмотрение, а только затем приступать к ее обсуждению. Каждый слайд, в среднем должен находиться на экране не меньше 40 – 60 секунд (без учета времени на случайно возникшее обсуждение). В связи с этим лучше настроить презентацию не на автоматический показ, а на смену слайдов самим докладчиком.

Особо тщательно необходимо отнестись к оформлению презентации. Для всех слайдов презентации по возможности необходимо использовать один и тот же шаблон оформления, кегль – для заголовков - не меньше 24 пунктов, для информации - для информации не менее 18. В презентациях не принято ставить переносы в словах.

Подумайте, не отвлекайте ли вы слушателей своей же презентацией? Яркие краски, сложные цветные построения, излишняя анимация, выпрыгивающий текст или иллюстрация — не самое лучшее дополнение к научному докладу. Также нежелательны звуковые эффекты в ходе демонстрации презентации. Наилучшими являются контрастные цвета фона и текста (белый фон – черный текст; темно-синий фон – светло-желтый текст и т. д.). Лучше не смешивать разные типы шрифтов в одной презентации. Рекомендуется не злоупотреблять прописными буквами (они читаются хуже).

Неконтрастные слайды будут смотреться тусклыми и невыразительными, особенно в светлых аудиториях. Для лучшей ориентации в презентации по ходу выступления лучше пронумеровать слайды. Желательно, чтобы на слайдах оставались поля, не менее 1 см с каждой стороны. Вспомогательная информация (управляющие кнопки) не должны преобладать над основной информацией (текстом, иллюстрациями). Использовать встроенные эффекты анимации можно только, когда без этого не обойтись (например, последовательное появление элементов диаграммы). Для акцентирования внимания на какой-то конкретной информации слайда можно воспользоваться лазерной указкой.

Диаграммы готовятся с использованием мастера диаграмм табличного процессора MSExcel. Для ввода числовых данных используется числовой формат с разделителем групп разрядов. Если данные (подписи данных) являются дробными числами, то число отображаемых десятичных знаков должно быть одинаково для всей группы этих данных (всего ряда подписей данных). Данные и подписи не должны накладываться друг на друга и сливаться с графическими элементами диаграммы. Структурные диаграммы готовятся при помощи стандартных средств рисования пакета MSOffice. Если при форматировании слайда есть необходимость пропорционально уменьшить размер диаграммы, то размер шрифтов реквизитов должен быть увеличен с таким расчетом, чтобы реальное отображение объектов диаграммы соответствовало значениям, указанным в таблице. В таблицах не должно быть более 4 строк и 4 столбцов — в противном случае данные в таблице будет просто невозможно увидеть. Ячейки с названиями строк и столбцов и наиболее значимые данные рекомендуется выделять цветом.

Табличная информация вставляется в материалы как таблица текстового процессора MSWord или табличного процессора MSExcel. При вставке таблицы как объекта и пропорциональном изменении ее размера реальный отображаемый размер шрифта должен быть не менее 18 pt. Таблицы и диаграммы размещаются на светлом или белом фоне.

Если Вы предпочитаете воспользоваться помощью оператора (что тоже возможно), а не листать слайды самостоятельно, очень полезно предусмотреть ссылки на слайды в тексте доклада («Следующий слайд, пожалуйста...»).

Заключительный слайд презентации, содержащий текст «Спасибо  $3a$ внимание» или «Конец», вряд ли приемлем для презентации, сопровождающей публичное выступление, поскольку завершение показа слайдов еще не является завершением выступления. Кроме того, такие слайды, так же как и слайд устное сообщение. Оптимальным «Вопросы?». дублируют вариантом представляется повторение первого слайда в конце презентации, поскольку это дает возможность еще раз напомнить слушателям тему выступления и имя докладчика и либо перейти к вопросам, либо завершить выступление.

файл презентации необходимо Для показа сохранить  $\overline{B}$ формате «Демонстрация PowerPoint» (Файл — Сохранить как — Тип файла — Демонстрация PowerPoint). В этом случае презентация автоматически открывается в режиме полноэкранного показа (slideshow), и слушатели избавлены как от вида рабочего окна программы PowerPoint, так и от потерь времени в начале показа презентации.

После подготовки презентации полезно проконтролировать себя вопросами:

- удалось ли достичь конечной цели презентации (что удалось определить, объяснить, предложить или продемонстрировать с помощью нее?);
- к каким особенностям объекта презентации удалось привлечь внимание аудитории?
- не отвлекает ли созданная презентация от устного выступления? После подготовки презентации необходима репетиция выступления. ПОДГОТОВКА К ПРАКТИЧЕСКИМ ЗАНЯТИЯМ Как готовиться к практическому занятию.

Внимательно прочтите вопросы к заданию.  $\mathbf{1}$ 

2. Подберите литературу, не откладывайте ее поиски на последний день.

 $\mathcal{L}$ Прочтите указанную литературу, определите основной источник по каждому вопросу, делая выписки на листах или карточках, нумеруйте их пунктами плана, к которому они относятся.

Оформляя выписки, не забудьте записать автора, название, год и место  $\overline{4}$ издания, том, страницу.

При чтении найдите в словарях значение новых слов или слов,  $5<sub>1</sub>$ нелостаточно вам известных.

6 Просматривая периодическую печать, делайте вырезки по теме.

 $7<sub>1</sub>$ Проверьте, на все ли вопросы плана у вас есть ответы.

 $\mathbf{R}$ На полях конспекта, выписок запиши вопросы, подчеркните спорные положения в тексте.

#### Требования к выступлению

Перечень требований к любому выступлению студента примерно таков:

- связь выступления с предшествующей темой или вопросом;

- раскрытие сущности проблемы;

- методологическое значение для научной, профессиональной и практической деятельности.

Важнейшие требования к выступлениям студентов - самостоятельность в подборе фактического материала и аналитическом отношении к нему, умение рассматривать примеры и факты во взаимосвязи и взаимообусловленности, отбирать наиболее существенные из них.

Приводимые участником практического занятия примеры и факты должны быть существенными, по возможности перекликаться с профилем обучения. Примеры из области наук, близких к будущей специальности студента, из сферы познания, обучения поощряются руководителем семинара. Выступление студента должно соответствовать требованиям логики. Четкое вычленение излагаемой проблемы. ee точная формулировка, неукоснительная последовательность аргументации именно данной проблемы, без неоправданных отступлений от нее в процессе обоснования, безусловная доказательность, непротиворечивость и полнота аргументации, правильное и содержательное использование понятий и терминов.

Памятка участнику дискуссии.

 $1<sup>1</sup>$ Прежде чем выступать, четко определите свою позицию.

 $\overline{2}$ Проверьте, правильно ли вы понимаете проблему.

Внимательно слушайте оппонента, затем излагайте свою точку зрения.  $3<sub>1</sub>$ 

 $\overline{4}$ Помните, что лучшим способом доказательства или опровержения являются бесспорные факты.

Не забывайте о четкой аргументации и логике.  $\mathcal{F}$ 

6. Спорьте честно и искренне, не искажайте мыслей оппонентов.

 $7<sub>1</sub>$ Говорите ясно, точно, просто, отчетливо, своими словами, не «по бумажке».

8 Имейте мужество признать правоту оппонента, если вы не правы.

 $9<sub>1</sub>$ Никогда не «навешивайте ярлыков», не допускайте грубостей и насмешек

 $10<sub>l</sub>$ Заканчивая выступления, подведите итоги и сформулируйте выводы.

#### Требования к устному докладу

Выберите тему из предложенной преподавателем тематики докладов и  $\mathbf{1}$ сообщений. Вы можете самостоятельно предложить тему с учетом изучаемого теоретического материала.

 $2<sup>1</sup>$ При подготовке доклада, сообщения используйте специальную выбранной библиотеки литературу  $\Pi$ <sup>O</sup> Teme, электронные ИЛИ другие Интернет-ресурсы.

 $3<sub>1</sub>$ Сделайте цитаты из книг и статей по выбранной теме (обратите внимание на непонятные слова и выражения, уточните их значение в справочной литературе).

Проанализируйте собранный материал и составьте план сообщения или  $\overline{4}$ доклада, акцентируя внимание на наиболее важных моментах.

 $\mathcal{F}$ Напишите основные положения сообщения или доклада в соответствии с планом, выписывая по каждому пункту несколько предложений.

Перескажите сообшения 6. текст или доклада, корректируя последовательность изложения материала.

 $\tau$ Полготовленный локлад сопровождаться презентацией, может иллюстрирующей его основные положения.

Построение доклада, как и любой другой научной работы, традиционно включает три части: вступление, основную часть и заключение.

Во вступлении указывается тема доклада, устанавливается логическая связь ее с другими темами или место рассматриваемой проблемы среди других проблем, дается краткий обзор источников, на материале которых раскрывается тема, и т. п.

В заключении обычно подводятся итоги, формулируются выводы, подчеркивается значение рассмотренной проблемы и т.п.

Основная часть также должна иметь четкое логическое построение. Изложение материала должно быть связным, последовательным, доказательным, лишенным ненужных отступлений и повторений.

НЕКОММЕРЧЕСКАЯ ОРГАНИЗАЦИЯ ВЫСШЕГО ОБРАЗОВАНИЯ **«УНИВЕРСАЛЬНЫЙ УНИВЕРСИТЕТ»**

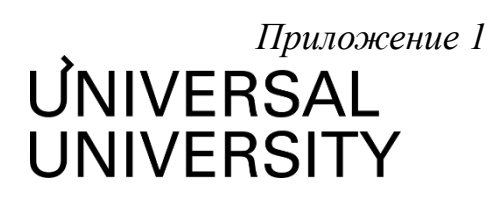

Факультет бизнеса и маркетинга

# **ФОНД ОЦЕНОЧНЫХ СРЕДСТВ по дисциплине**

Цифровая культура

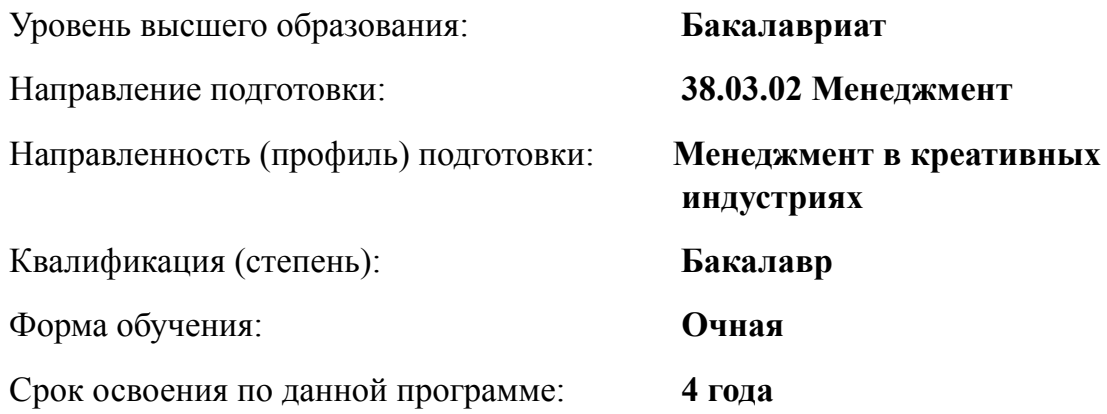

#### $1.$ Формы и оценочные материалы текущего контроля успеваемости, и промежуточной аттестации

процессе и по завершению изучения дисциплины оценивается  $\, {\bf B}$ формирование у студентов следующих компетенций:

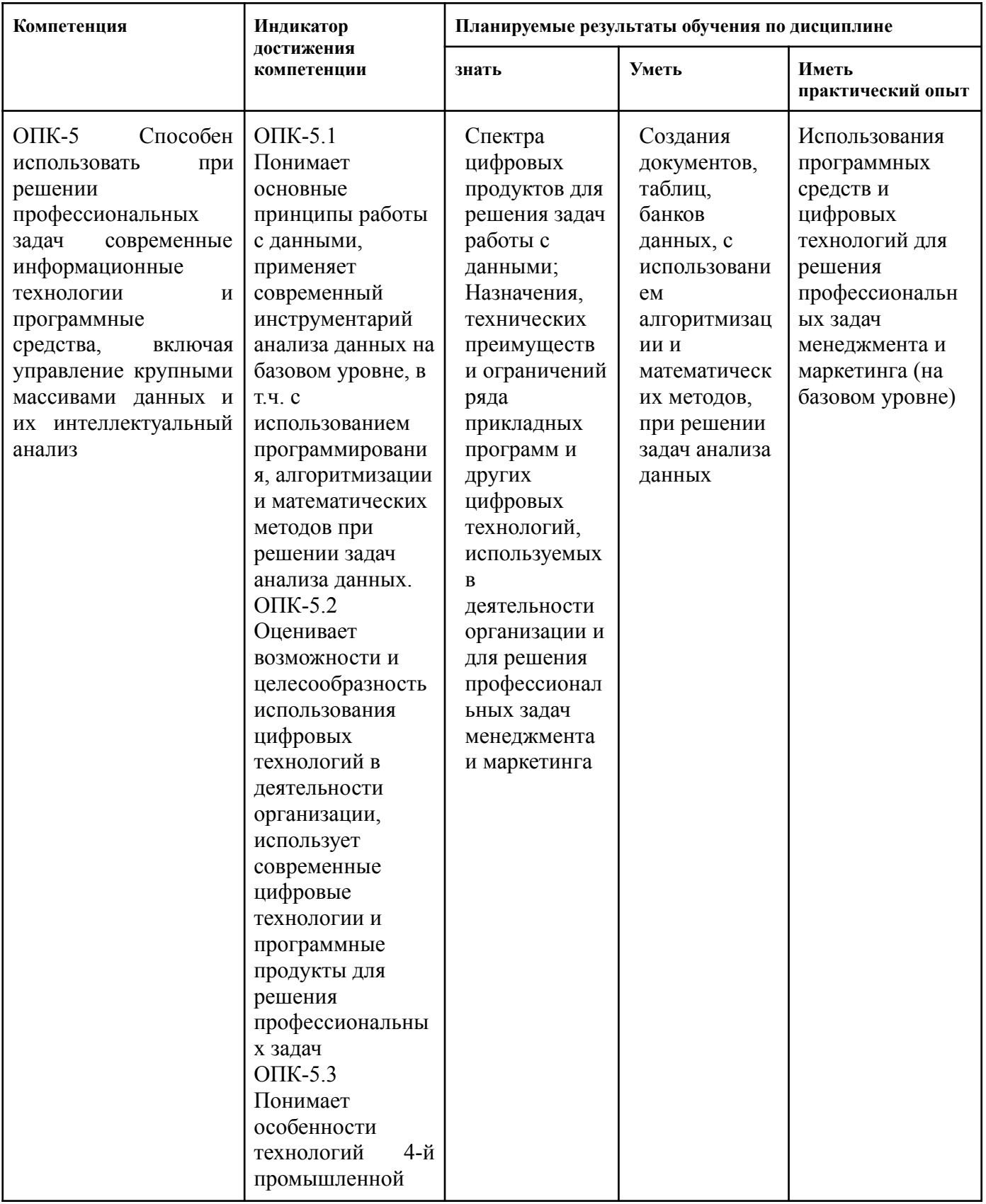

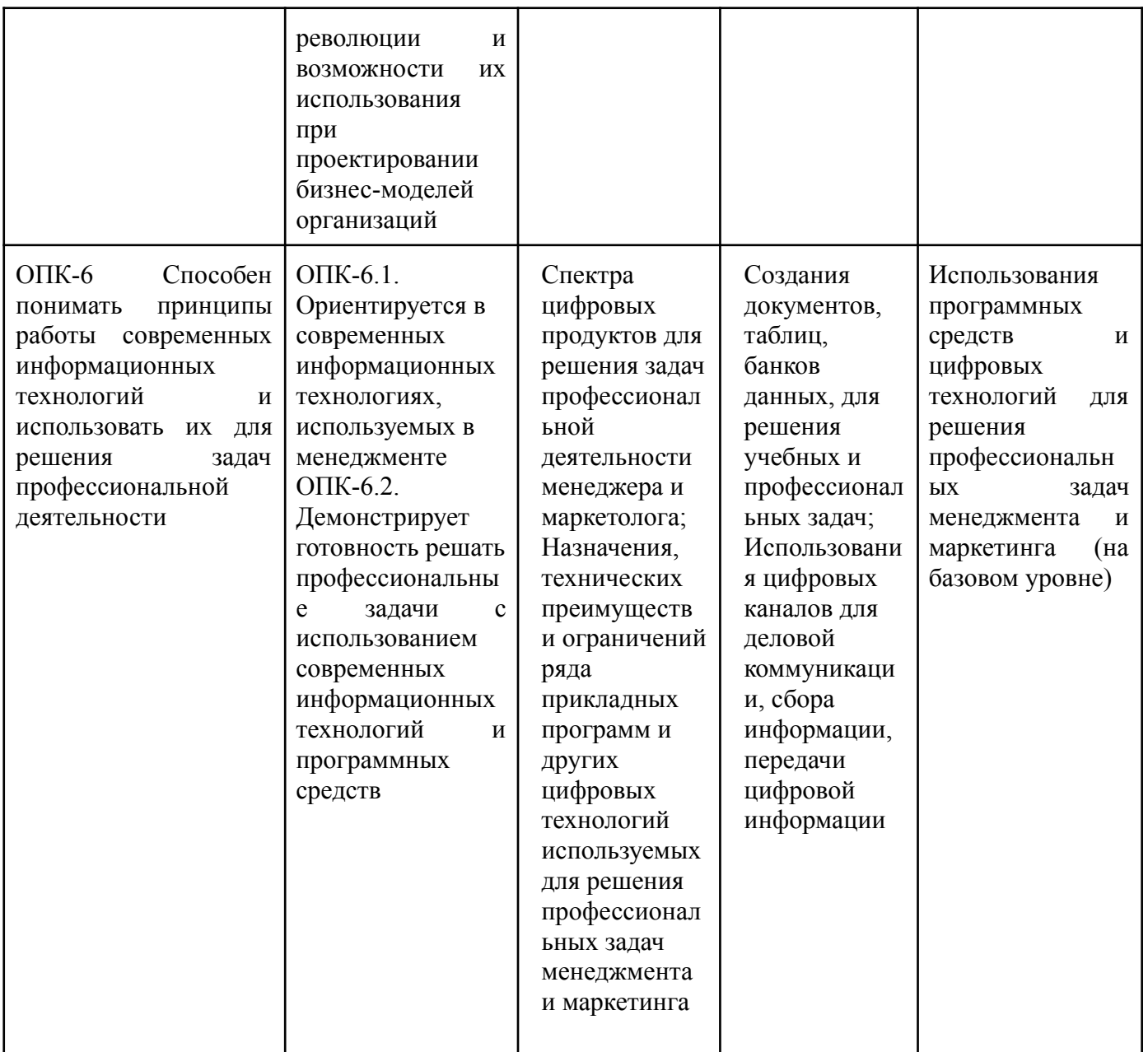

## 1.1. Текущий контроль успеваемости

Текущий контроль успеваемости осуществляется путем оценки результатов выполнения заданий практических (семинарских), лабораторных, самостоятельной работы, предусмотренных учебным планом и посещения занятий/ активность на занятиях.

<sub>B</sub> качестве оценочных средств текущего контроля успеваемости предусмотрены:

- Вопросы для обсуждения
- Практические задания
- Домашние задания
- Тестирование

## Вопросы для обсуждения см.в пункте 5.2. Практические задания см.в пункте 5.2.

## **Пример домашних заданий:**

С помощью приложения Microsoft Excel создайте файл. На Листе 1 создать и заполнить таблицу, приведенную ниже. В столбцах с [2] по [5], [7] установить денежный формат в рублях. В пустых ячейках таблицы с помощью стандартных средств MS Excel произвести вычисления.

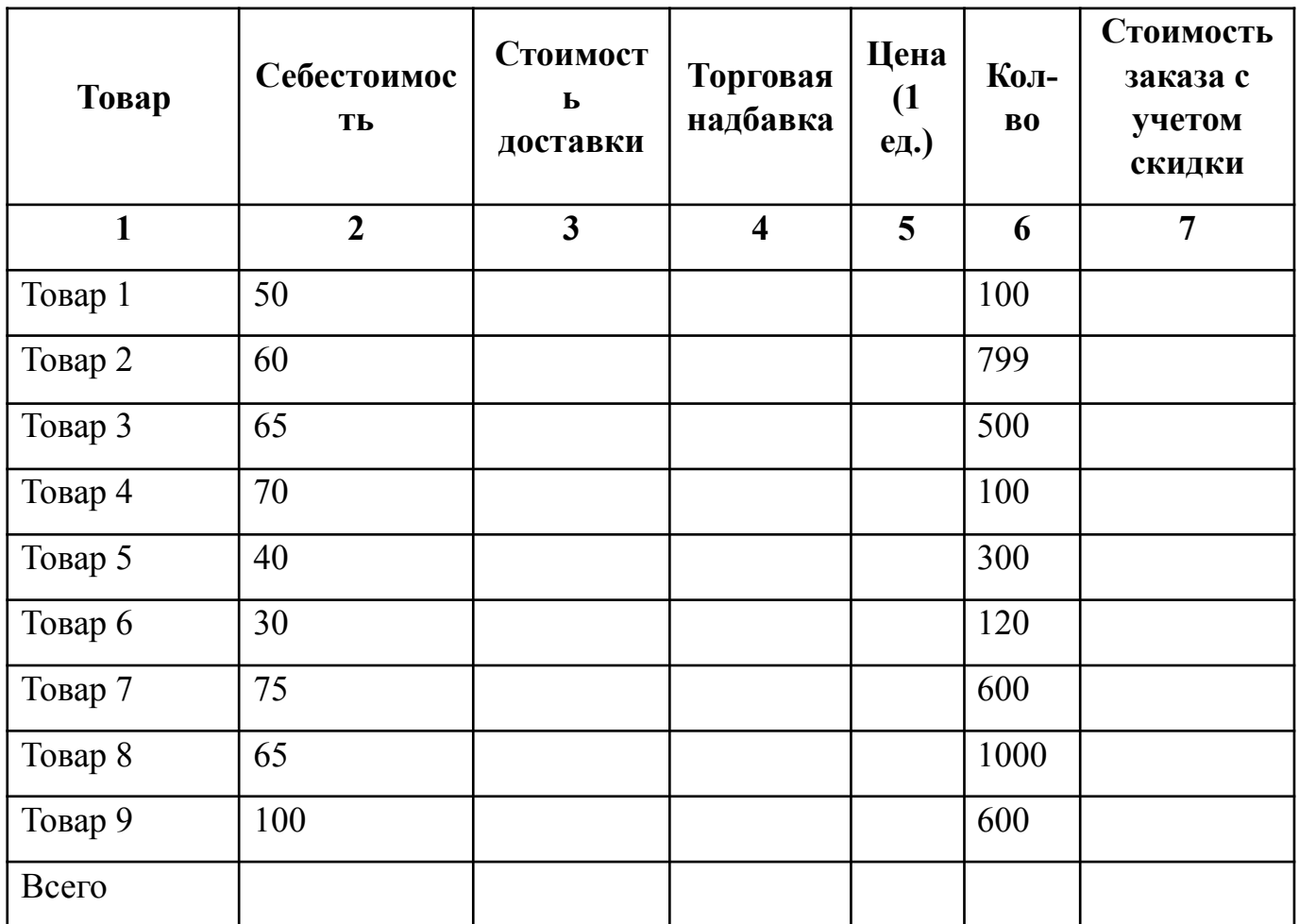

\*Стоимость доставки составляет 5% от себестоимости.

\*Торговая надбавка составляет 35% от себестоимости

\*Скидка 7% начисляется, если количество товаров превышает 100 единиц.

\*На листе 2 построить гистограмму отображающую стоимость заказа каждого товара, установить для неё подписи данных, легенда сверху и содержит названия товаров.

#### **Примеры заданий и вопросов для тестирования:**

Темы 1-2

1. Что такое Интернет-браузер: а) Программа для защиты от вирусов

- б) Программа для просмотра веб-сайтов в сети Интернет +
- в) Программа для скачивания файлов
- 2. Поисковой системой НЕ является:
	- а) Яндекс
	- $6)$  FireFox +
	- в) Rambler
- 3. Какая из перечисленных ниже программ является антивирусной: а) Mozilla
	- б) Chrome
	- в) Avast +
- 4. Корневая папка, куда, по умолчанию, многие программы сохраняют загруженные файлы (документы, картинки и пр) находится по адресу: а) c:\Documents and Settings\ИмяТекущегоПользователя\Рабочий стол
	- б) c:\Users\ИмяТекущегоПользователя\Documents
	- в) c:\Documents and Settings\ИмяТекущегоПользователя\Мои документы\
- 5. Имя папки от имени файла отличается: а) тем, что более короткое
	- б) тем, что пишется заглавными буквами
	- в) отсутствием расширения

## Темы 3-4

1. Как можно задать округление числа в ячейке?

а)используя формат ячейки ;

- б) используя функцию ОКРУГЛ();
- в) оба предыдущее ответа правильные;
- г) нет правильного ответа;
- 2. В качестве диапазона не может выступать…

а)фрагмент строки или столбца ;

- б) прямоугольная область;
- в) группа ячеек: А1,В2, С3;
- г) формула;
- 3. Что не является типовой диаграммой в таблице?
	- а) круговая;
- $(6)$  сетка;
- в) гистограмма;
- г) график;
- 4. К какой категории относится функция ЕСЛИ?
	- а) математической;
	- б) статистической;
	- в) логической;
	- г) календарной.
- 5. Какие основные типы данных в Excel?
	- а) числа, формулы;
	- б) текст, числа, формулы;
	- в) цифры, даты, числа;
	- г) последовательность действий;
- 6. как записывается логическая команда в Excel?
	- а) если (условие, действие1, действие 2);
	- б) (если условие, действие1, действие 2);
	- в) = если (условие, действие 1, действие 2);
	- г) если условие, действие1, действие 2.
- 7. Как понимать сообщение # знач! при вычислении формулы?
	- а) формула использует несуществующее имя;
	- б) формула ссылается на несуществующую ячейку;
	- в) ошибка при вычислении функции;
	- г) ошибка в числе.
- 8. Что означает появление ####### при выполнении расчетов?
	- а) ширина ячейки меньше длины полученного результата;
	- б) ошибка в формуле вычислений;
	- в) отсутствие результата;
	- г) нет правильного ответа.

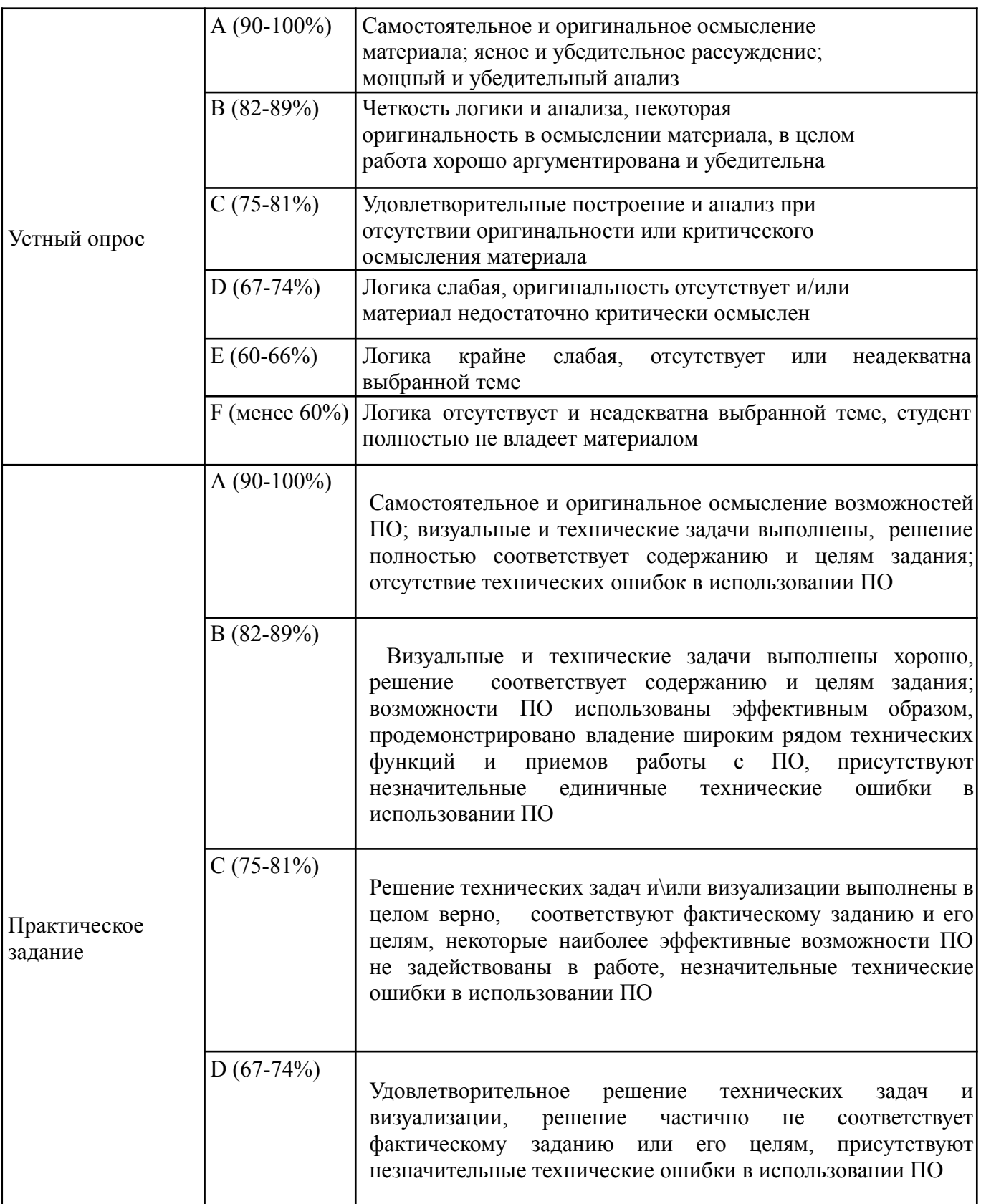

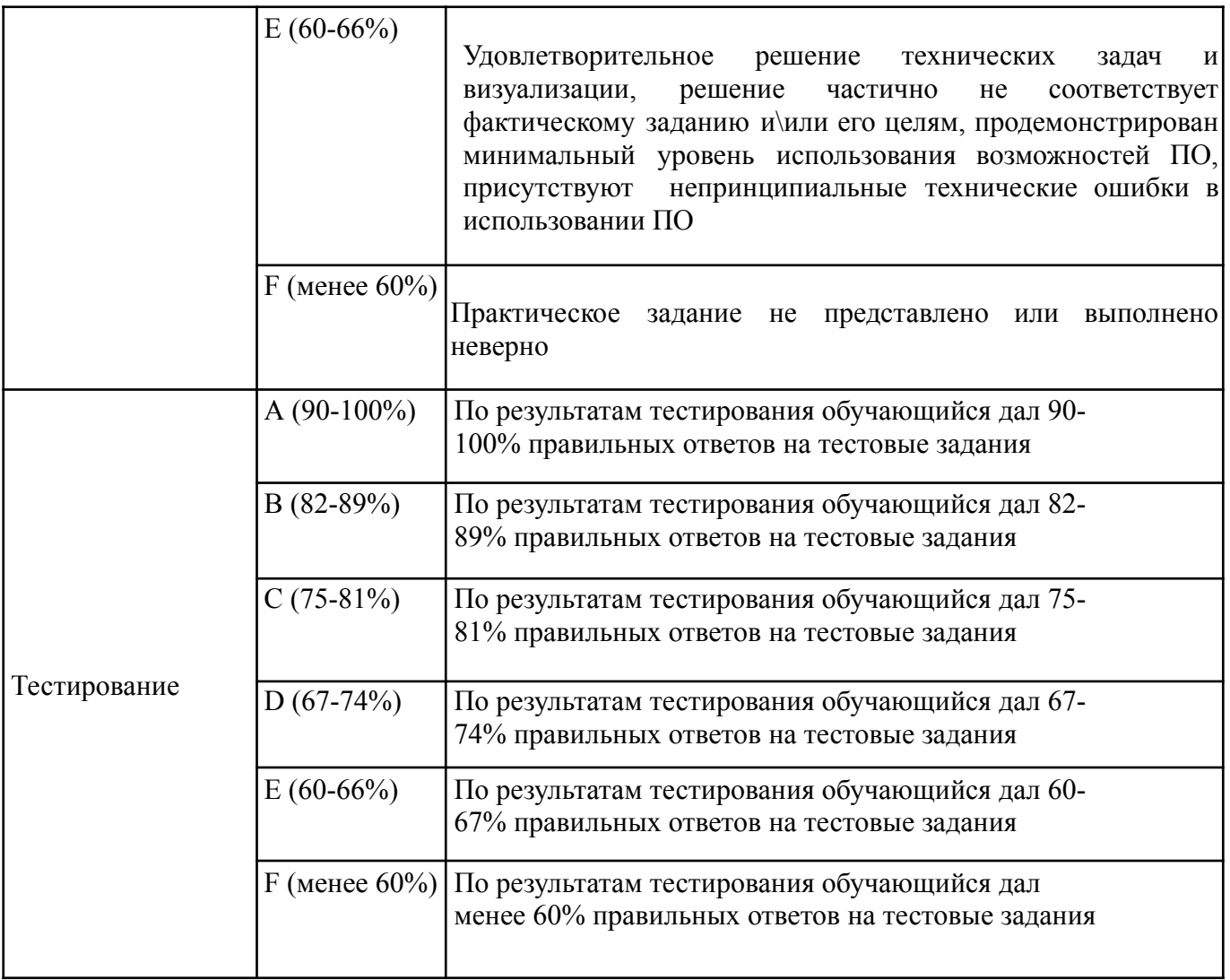

## **1.2. Промежуточная аттестация**

Промежуточная аттестация осуществляется в форме экзамена в 1 семестре.

В качестве средств, используемых на промежуточной аттестации, предусматривается:

Вопросы к экзамену

## **1.3. Типовые задания для проведения промежуточной аттестации Вопросы к экзамену**

- 1. Понятия цифровой грамотности, компьютерной грамотности, ИКТ-грамотности. Единицы хранения, измерения и представления информации.
- 2. Аппаратное обеспечение компьютерной системы. Принципы выбора ПК.
- 3. Программное обеспечение компьютерной системы. Принципы выбора оболочки.Типы и виды прикладных программ.
- 4. Windows. Работа с окнами программ. Стандартные приложения. Архивация данных. Антивирусные программы.
- 5. Windows. Работа с файлами и папками. Принципы построения системы хранения файлов. Буфер обмена. Программы Проводник, Мой Компьютер, Корзина.
- 6. Текстовый процессор MS Word. Окно программы, режимы просмотра документа. Параметры страницы. Настройка масштаба. Настройка панелей инструментов. Особенности этих операций в текстовом редакторе Гугль.
- 7. MS Word. Форматирование текста (шрифт, абзац, стиль, границы и заливка, буквица). Особенности этих операций в текстовом редакторе Гугль.
- 8. MS Word. Работа со списками. Использование табуляции. Многоколончатый текст. Особенности этих операций в текстовом редакторе Гугль. Функция перевода Гугль.
- 9. MS Word. Работа с таблицами. Особенности этих операций в текстовом редакторе Гугль.
- 10.MS Word. Создание оглавлений, вставка сносок, перекрестных ссылок и названий объектов. Колонтитулы. Особенности этих же операций в текстовом редакторе Гугль.
- 11.MS Excel. Адресация ячеек. Типы данных. Форматирование информации. Работа с ячейками, строками, столбцами и листами рабочей книги. Особенности этих операций в Гугль таблицах.
- 12.MS Excel. Использование формул в расчетах. Автосуммирование и Автозаполнение. Функции. Особенности этих операций в Гугль таблицах.
- 13.MS Excel. Создание и редактирование диаграмм. Особенности этих операций в Гугль таблицах.
- 14.MS Excel. Сортировка и фильтрация. Итоги. Сводные таблицы и диаграммы. Особенности этих операций в Гугль таблицах.
- 15.Основные принципы визуализации данных.
- 16.Средство разработки презентаций PowerPoint. Параметры демонстрации. Анимация. Особенности подобных операция в Гугль слайдах.
- 17.Средство разработки презентаций PowerPoint. Примеры экспорта изображений и таблиц из форматов MS Word и MS Excel. Особенности подобных операция в Гугль слайдах.
- 18.Средство разработки презентаций PowerPoint. Визуализация организационных \ иерархических структур. Особенности подобных операций в Гугль слайдах.
- 19.Основные принципы создания композиции слайда для деловых презентаций.
- 20.Типология, принципы выбора шрифтов и их соотнесение с целями коммуникации в презентациях PowerPoint, деловых записках в MS Word, представлении данных для отчетов в формате MS Excel.
- 21.Принципы выбора цвета для презентаций в их связи с кросс-культурным контекстом и другими особенностями аудитории.
- 22.Особенности создания документов и работы с таблицами Google.
- 23.Особенности создания и работы с текстовыми документами Google.
- 24.Особенности создания и работы со слайдами Google.
- 25.Основные принципы и методы защиты информации в цифровой среде.
- 26.Содержание понятий "этика", "цифровая гигиена", "информационная гигиена".

27.Основные нормы поведения при общении в социальных сетях

28.Этика поведения при общении в цифровых видеоканалах

## **Пример экзаменационного билета:**

Каждый билет состоит из 2х теоретических вопросов и одного практического задания.

- 1. MS Word. Работа со списками. Использование табуляции. Многоколончатый текст. Особенности этих операций в текстовом редакторе Гугль. Функция перевода Гугль.
- 2. Основные принципы визуализации данных.
- 3. Задание: Создайте образец презентации из 3х слайдов в формате Гугль-слайдов. 1 страница - название проекта (по вашему докладу), 2 страница - краткие тезисы вашего доклада, с обязательным эффектом анимации, 3 страница - иллюстрации к вашему докладу в формате коллажа.

Вес каждого ответа в итоговой оценке за экзамен:

Вопрос № 1 = 30%

Вопрос № 2 = 30%

Практическое задание= 40%

#### **2. Критерии оценки по дисциплине**

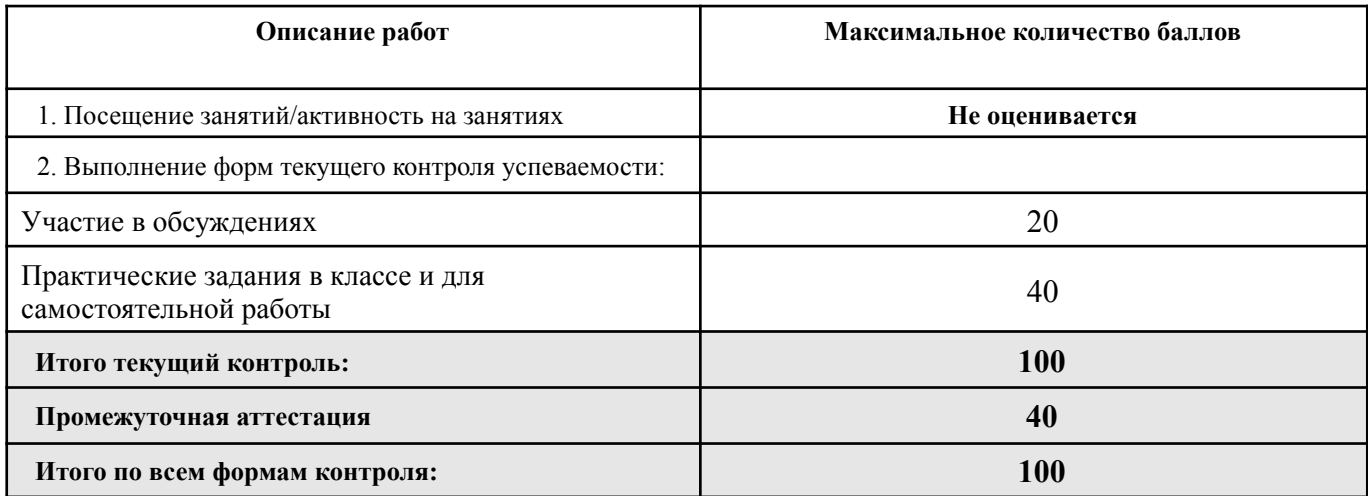

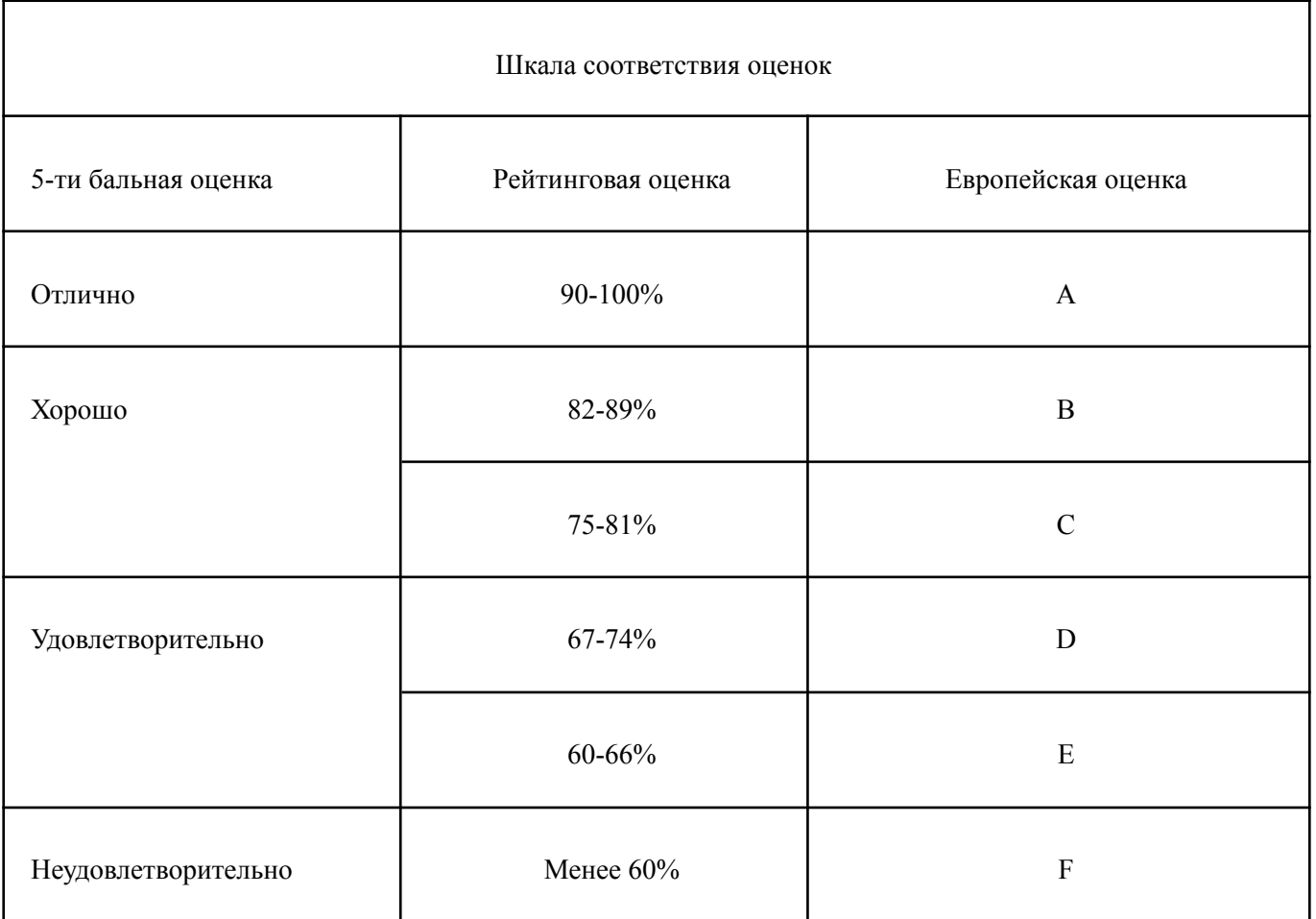

## **Лист регистрации внесенных изменений в рабочую программу дисциплины «Цифровая культура»**

основной профессиональной образовательной программы направленность (профиль) Менеджмент в креативных индустриях по направлению подготовки 38.03.02 Менеджмент

Рабочая программа дисциплины актуализирована на 20\_\_\_/20\_\_\_ уч. год. Протокол заседания факультета № \_\_\_ от «\_\_\_\_»\_\_\_\_\_\_\_\_\_\_\_\_\_\_20\_\_\_ года.

Рабочая программа дисциплины актуализирована на 20\_\_\_/20\_\_\_ уч. год. Протокол заседания факультета  $N_2$  от « $\rightarrow$  20 года.

Рабочая программа дисциплины актуализирована на 20 /20 уч. год. Протокол заседания факультета № \_\_\_ от «\_\_\_\_»\_\_\_\_\_\_\_\_\_\_\_\_\_\_\_\_\_\_\_20\_\_\_ года.

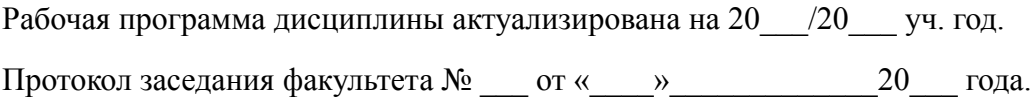